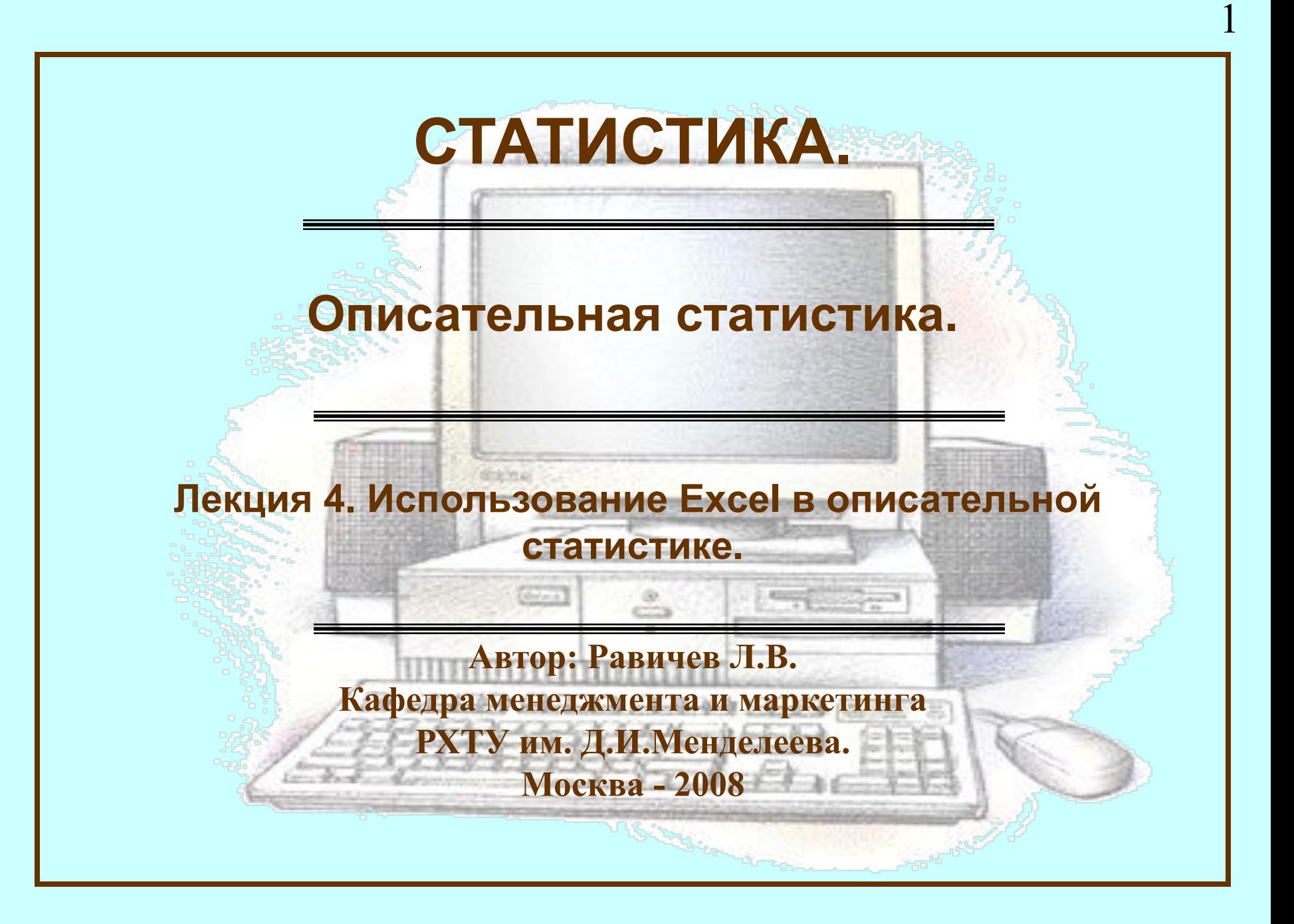

#### **Показатели описательной статистики**

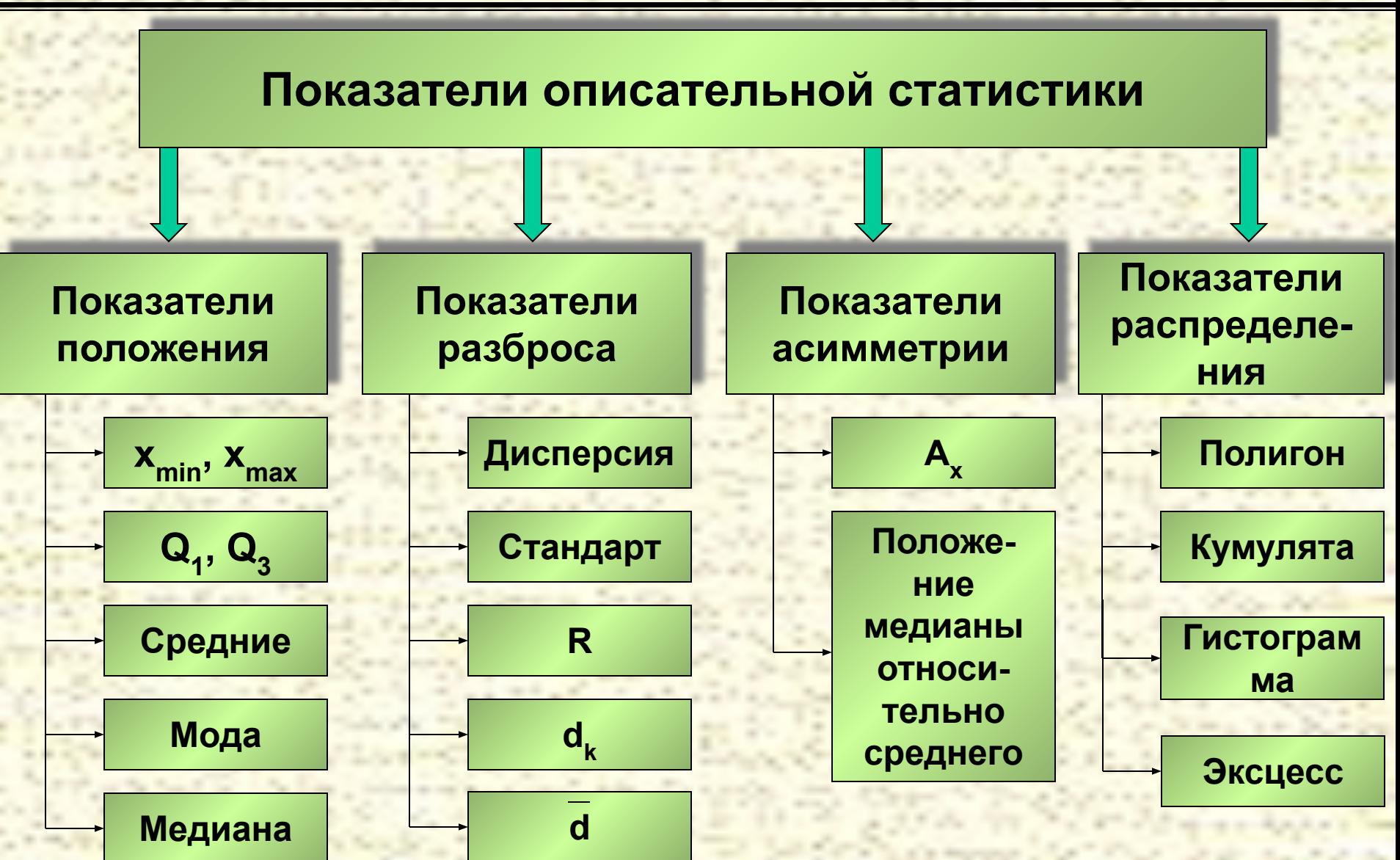

#### *1. Функция МИН*.

#### **МИН(число1;число2;…).**

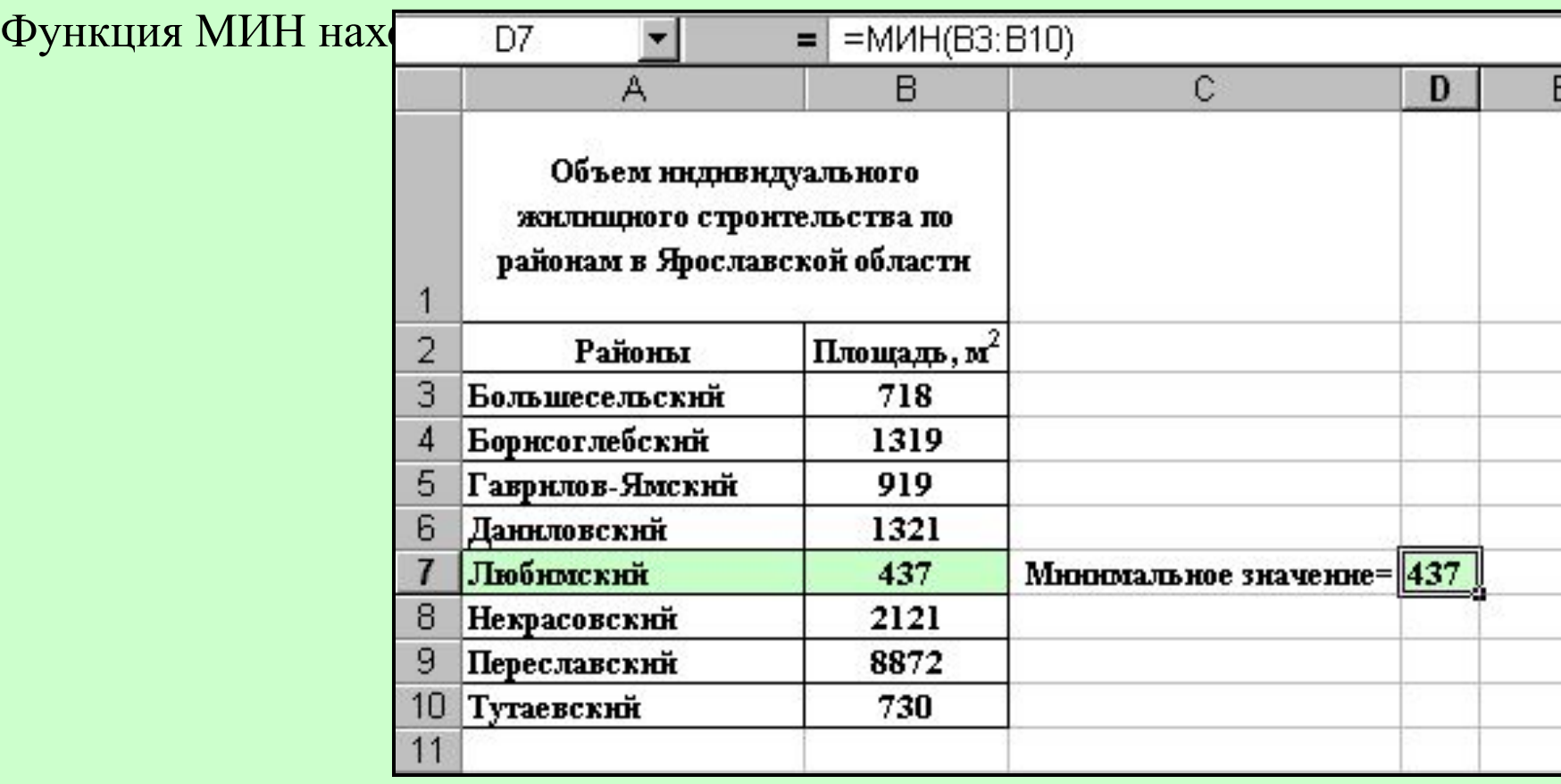

#### *2. Функция НАИМЕНЬШИЙ*. **НАИМЕНЬШИЙ(массив;k).**

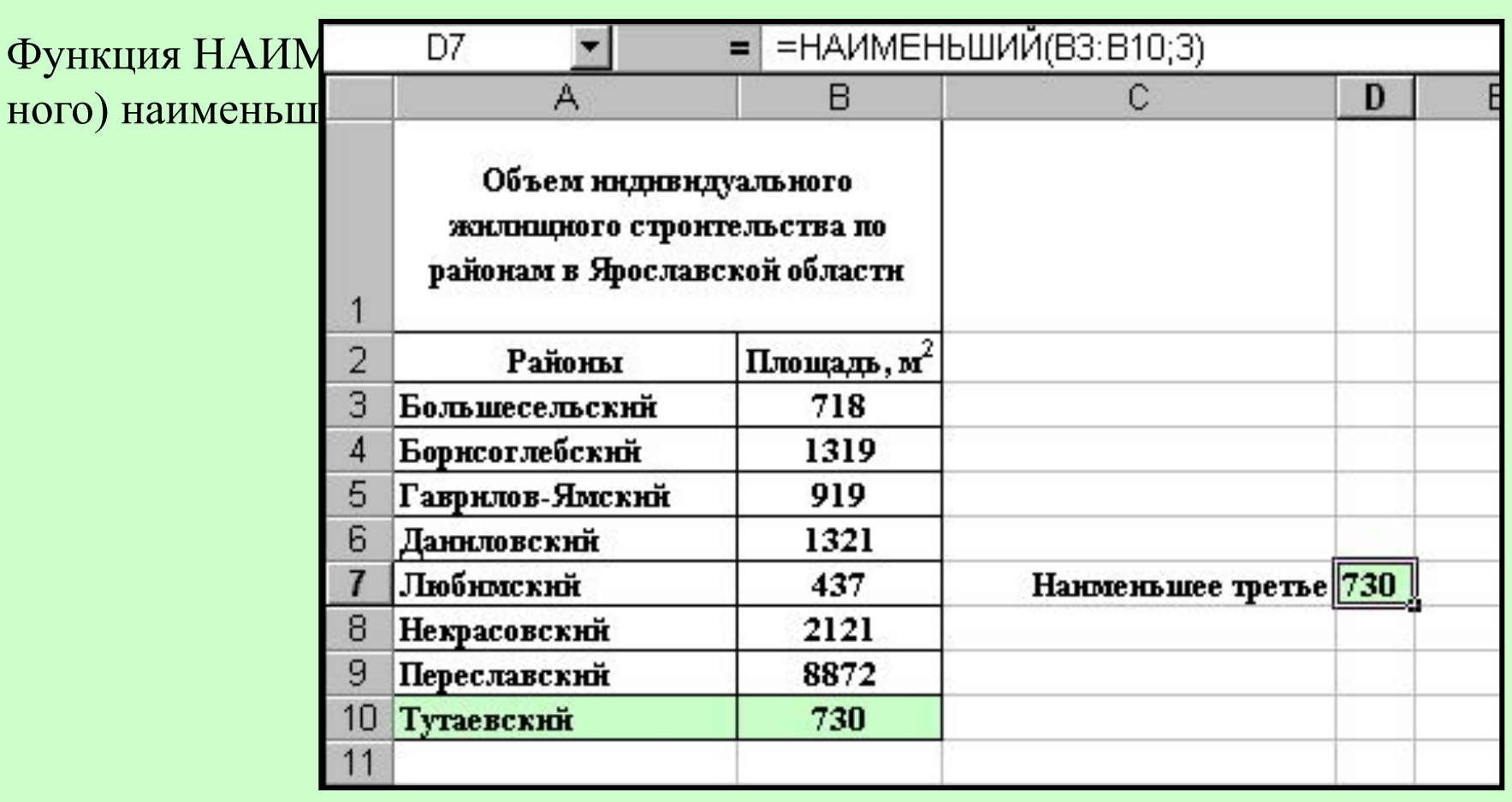

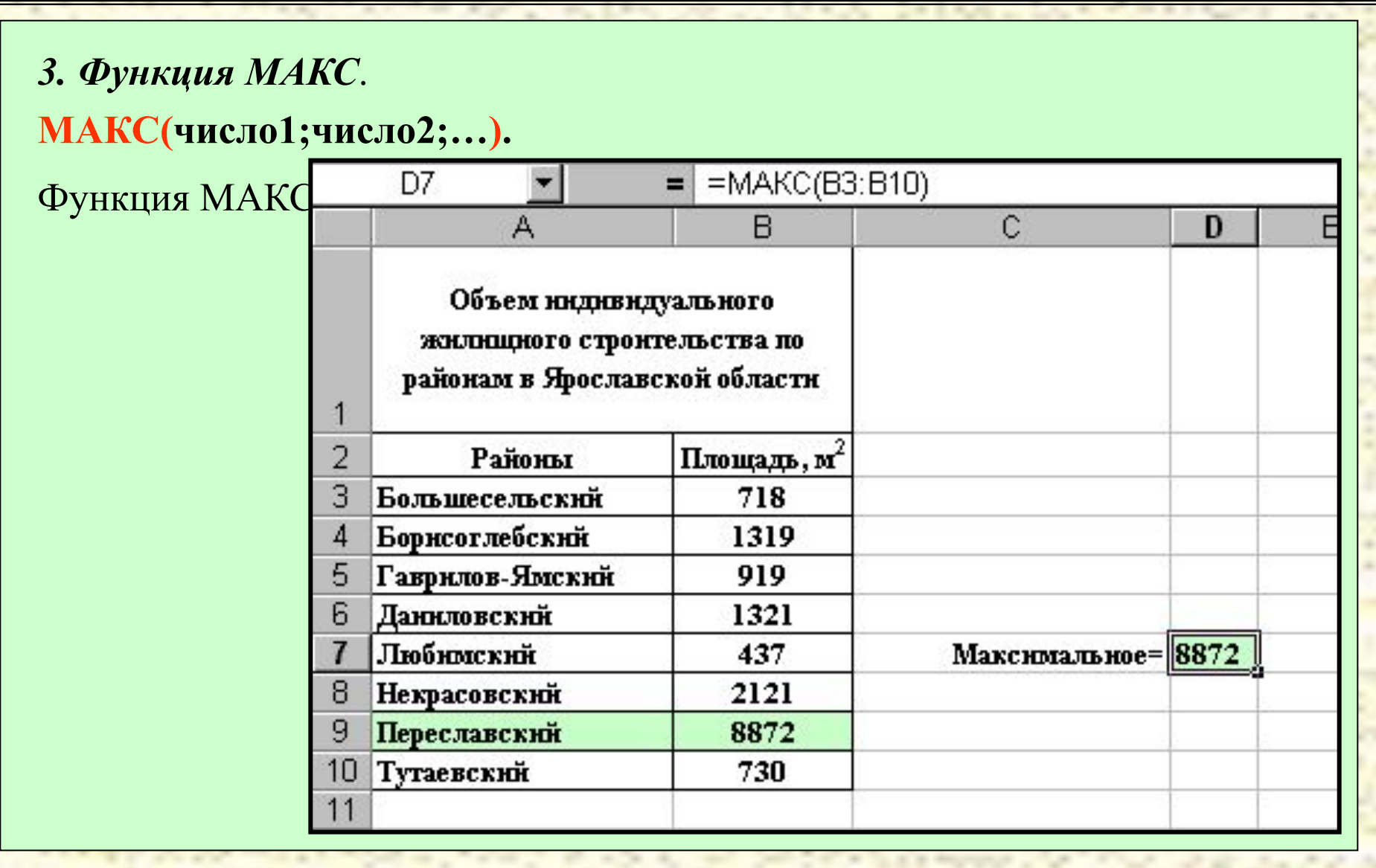

### *4. Функция НАИБОЛЬШИЙ*.

#### **НАИБОЛЬШИЙ(массив;k).**

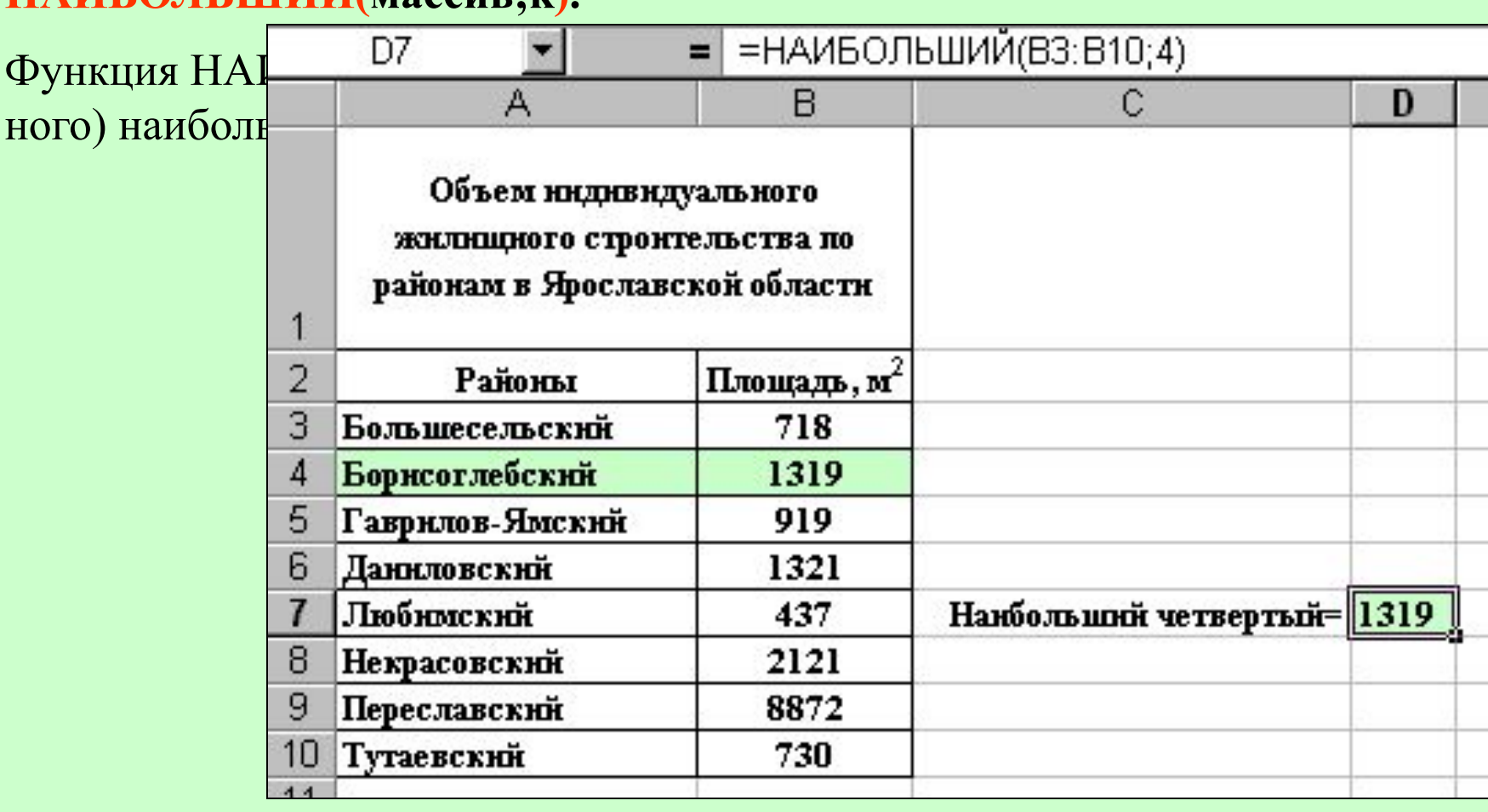

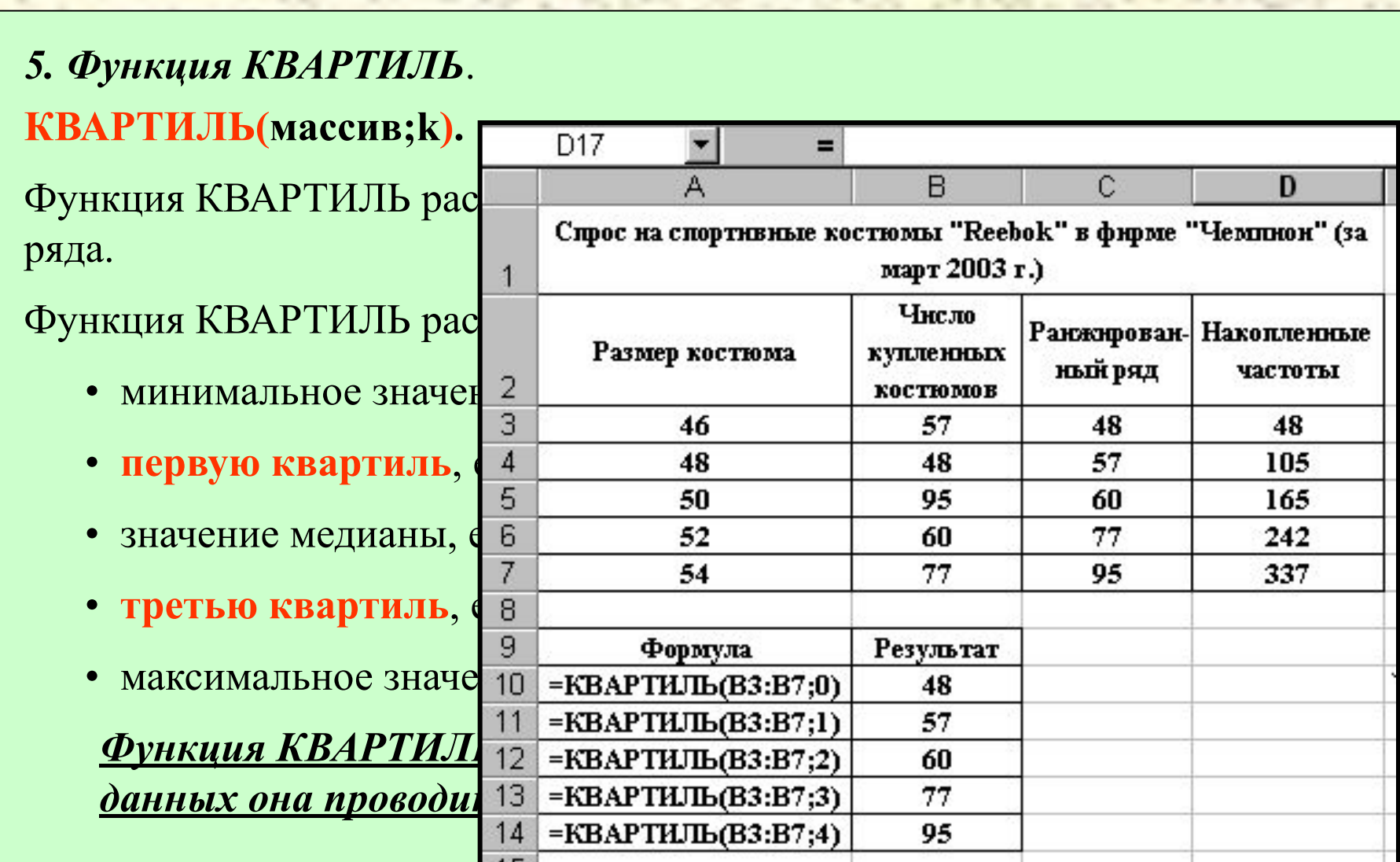

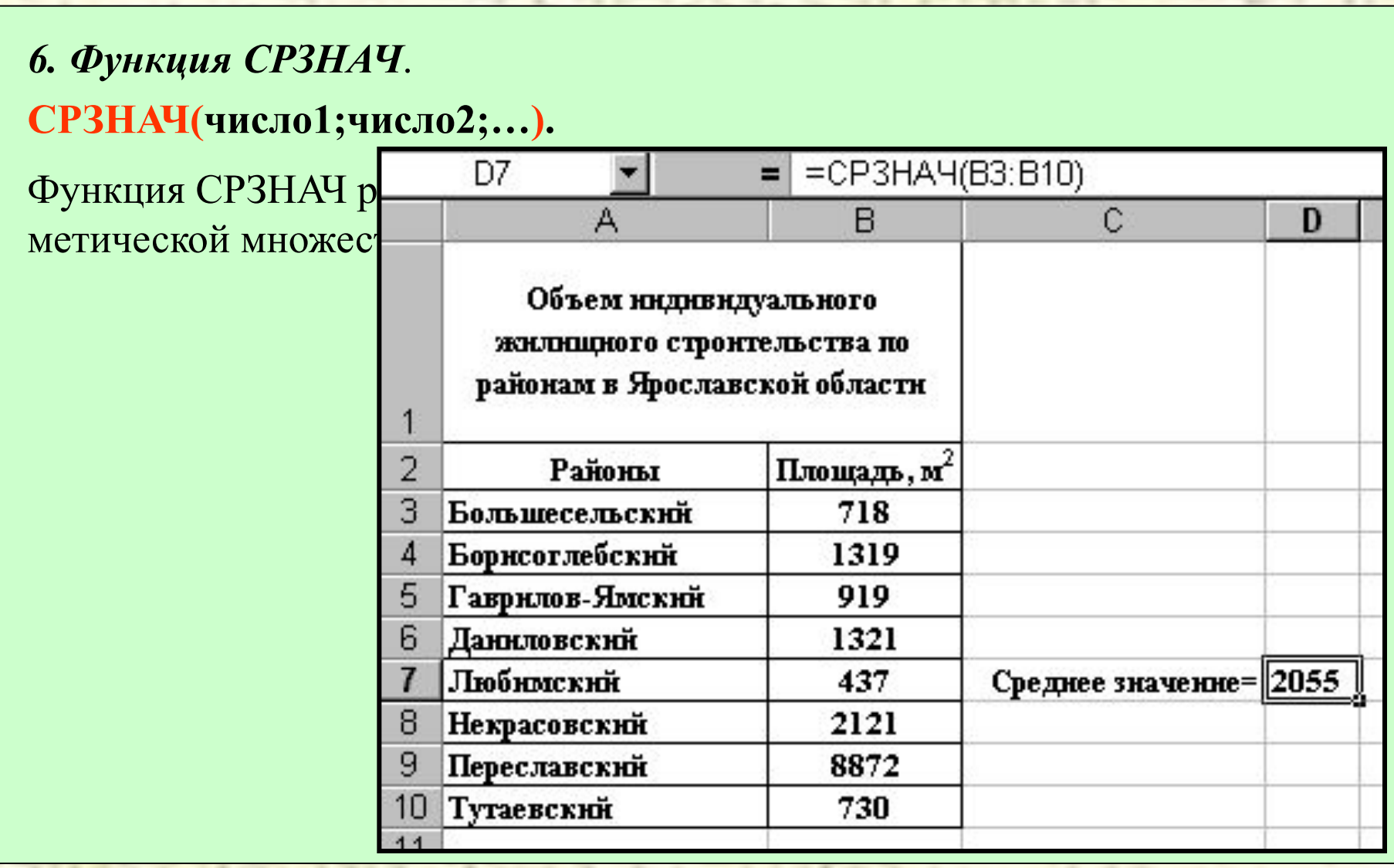

#### *7. Функция СРГАРМ*.

#### **СРГАРМ(число1;число2;…).**

Функция СРГАРМ рассчитывает значение **невзвешенной** средней гармонической множества данных. На практике используется редко.

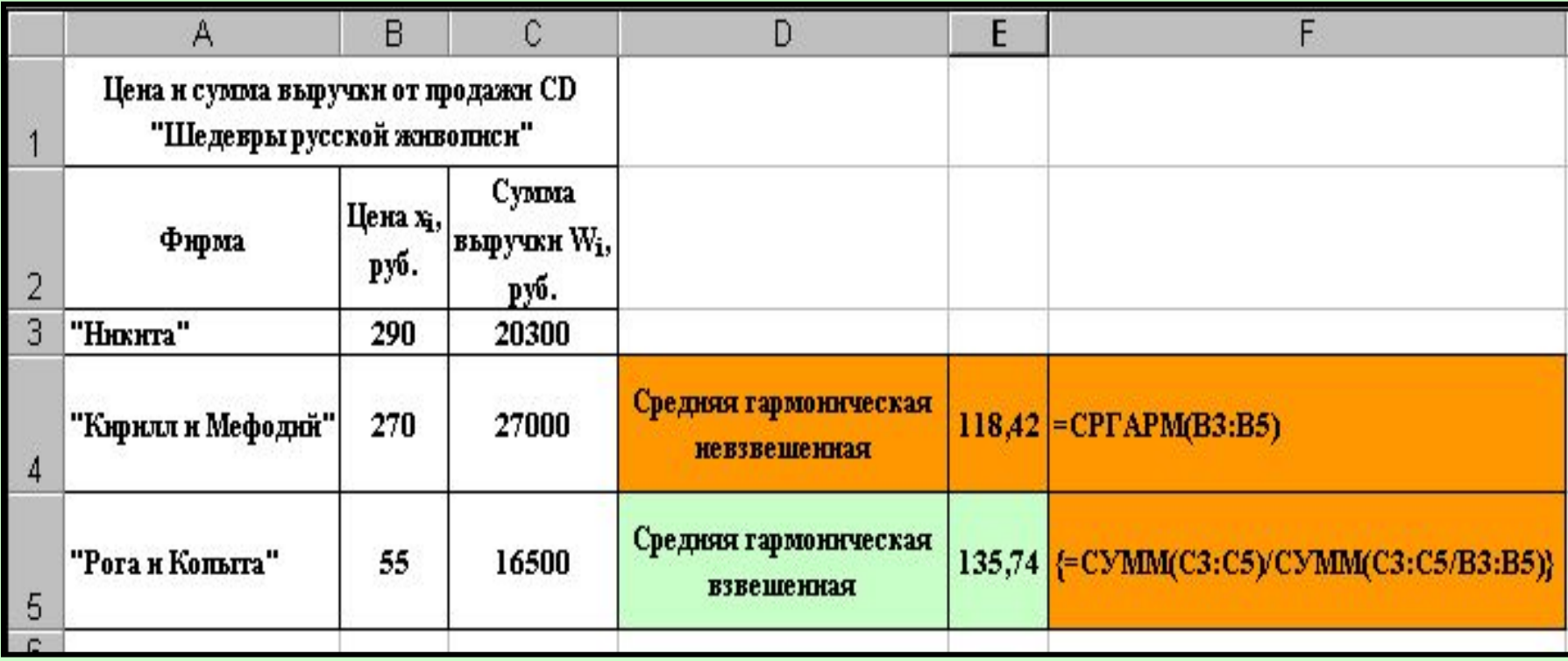

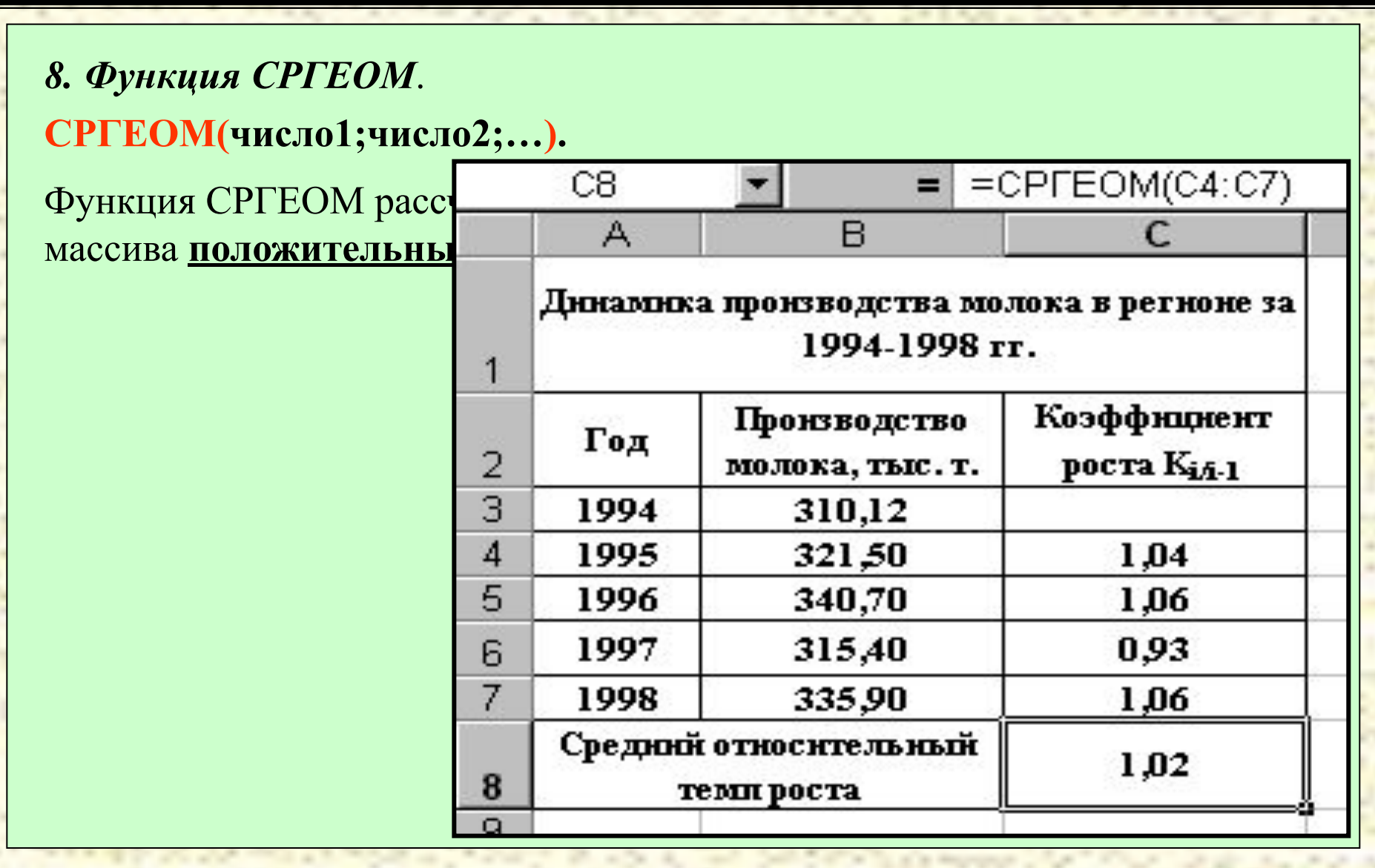

1

 $\Omega$ 

#### *9. Функция МОДА*.

#### **МОДА(число1;число2;…).**

Функция МОДА отображает наиболее часто встречающееся значение в интервале данных.

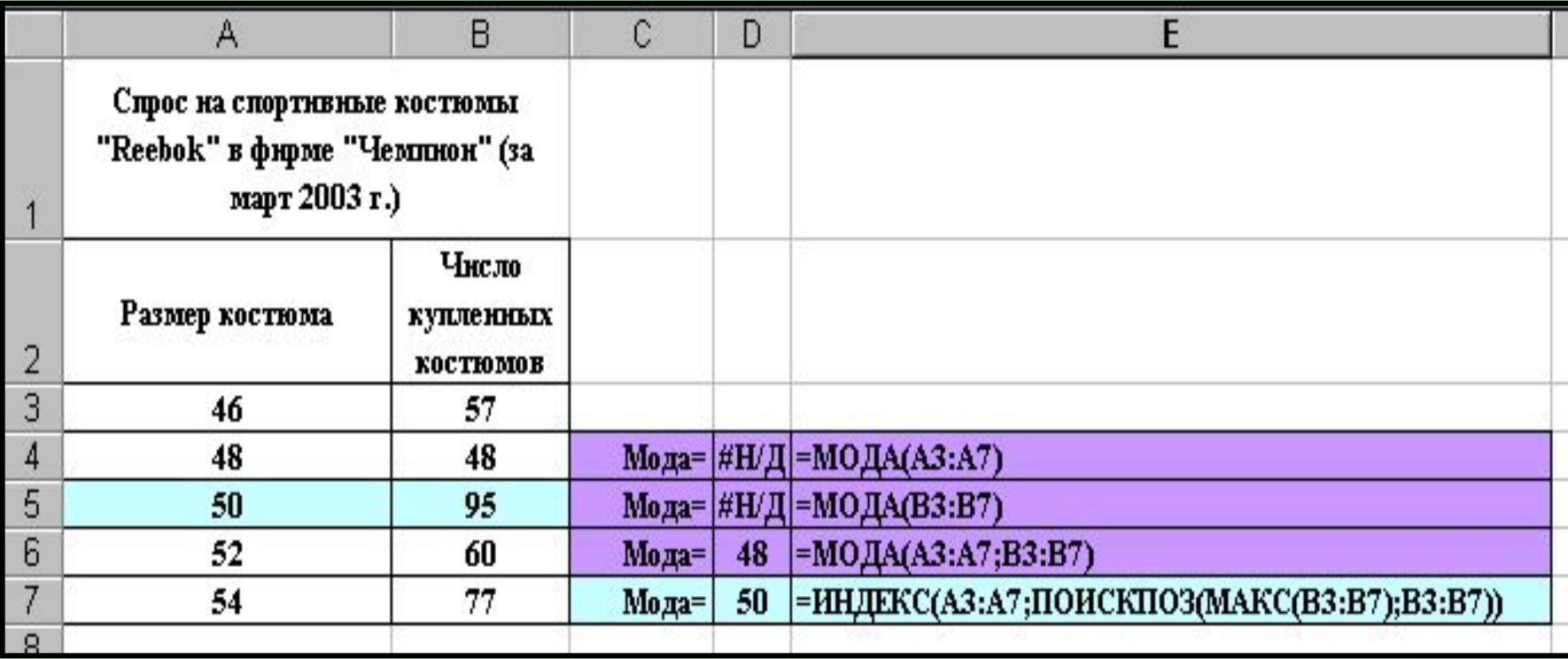

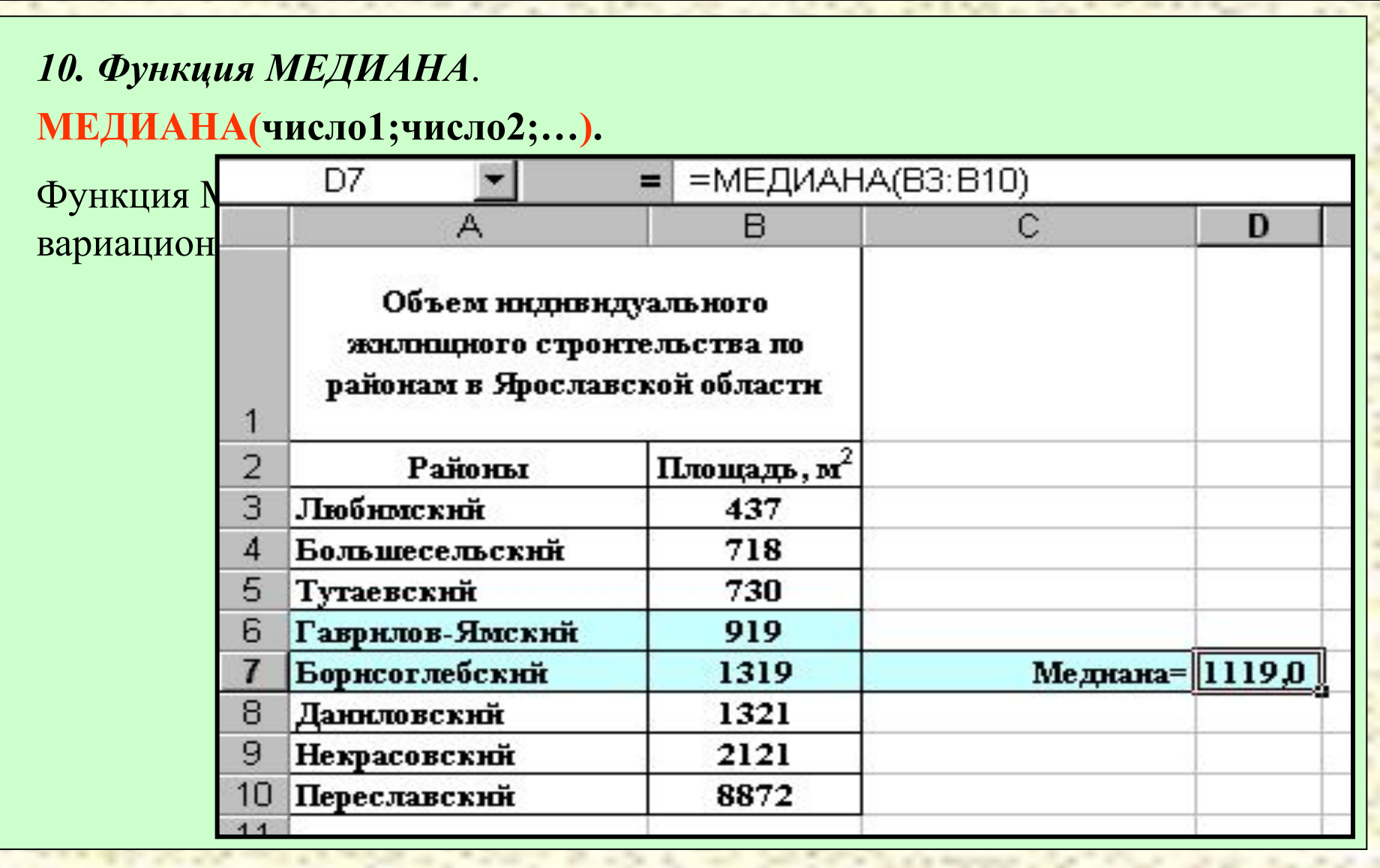

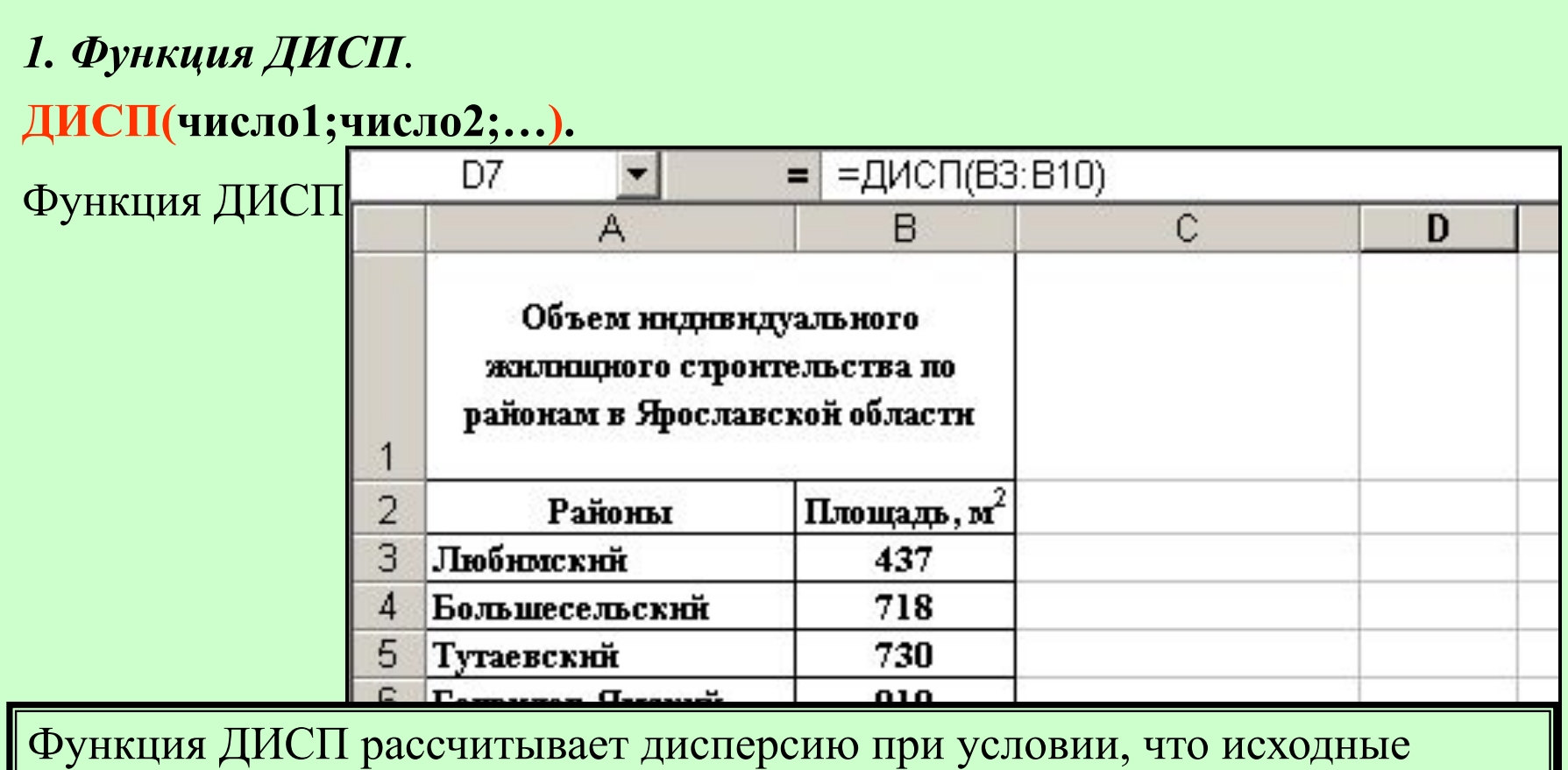

данные образуют *выборочную* совокупность. В случае, если совокупность является *генеральной*, то необходимо воспользоваться функцией ДИСПР.

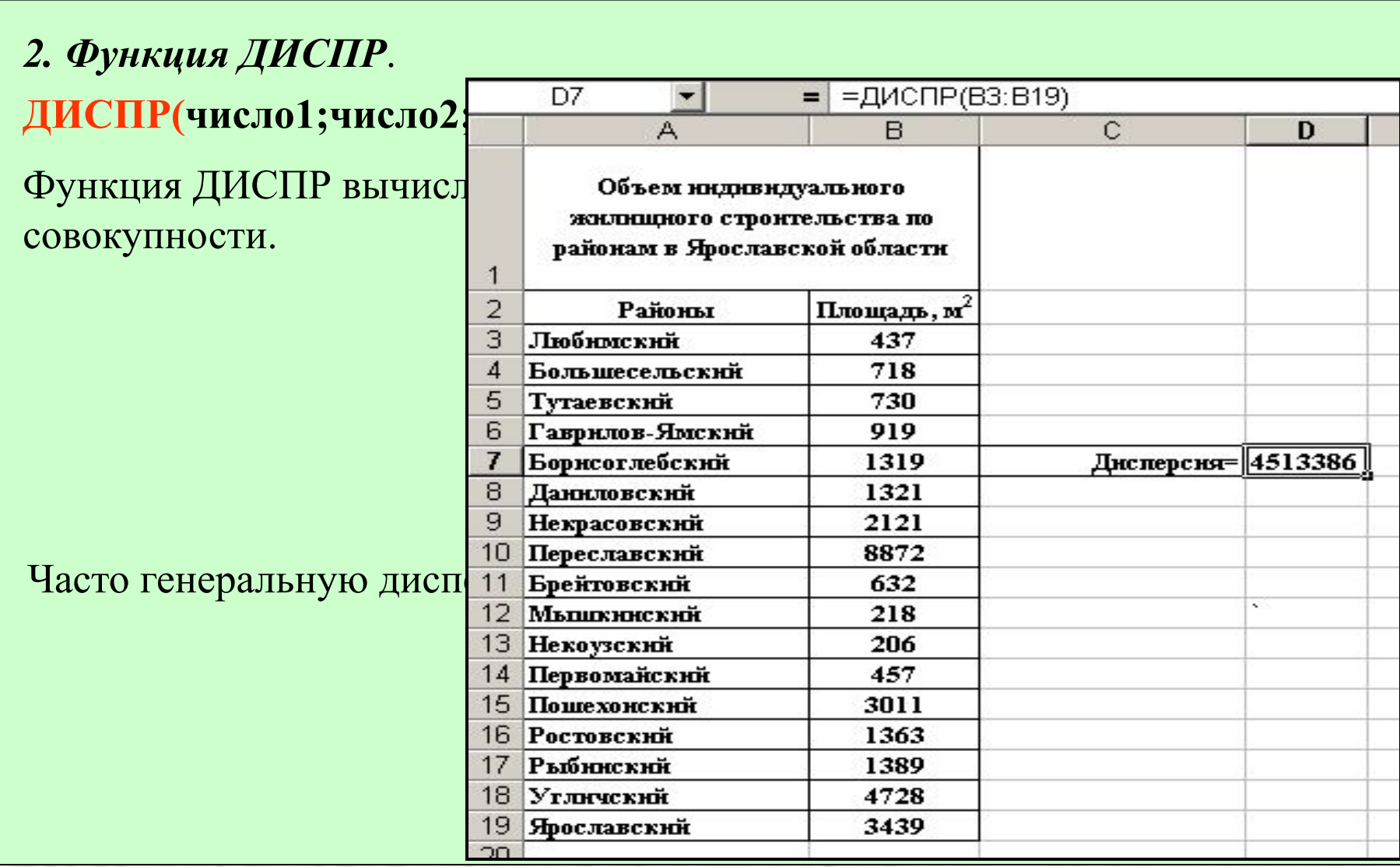

1

# *3. Функция СТАНДОТКЛОН*. **СТАНДОТКЛОН(число1;число2;…).**

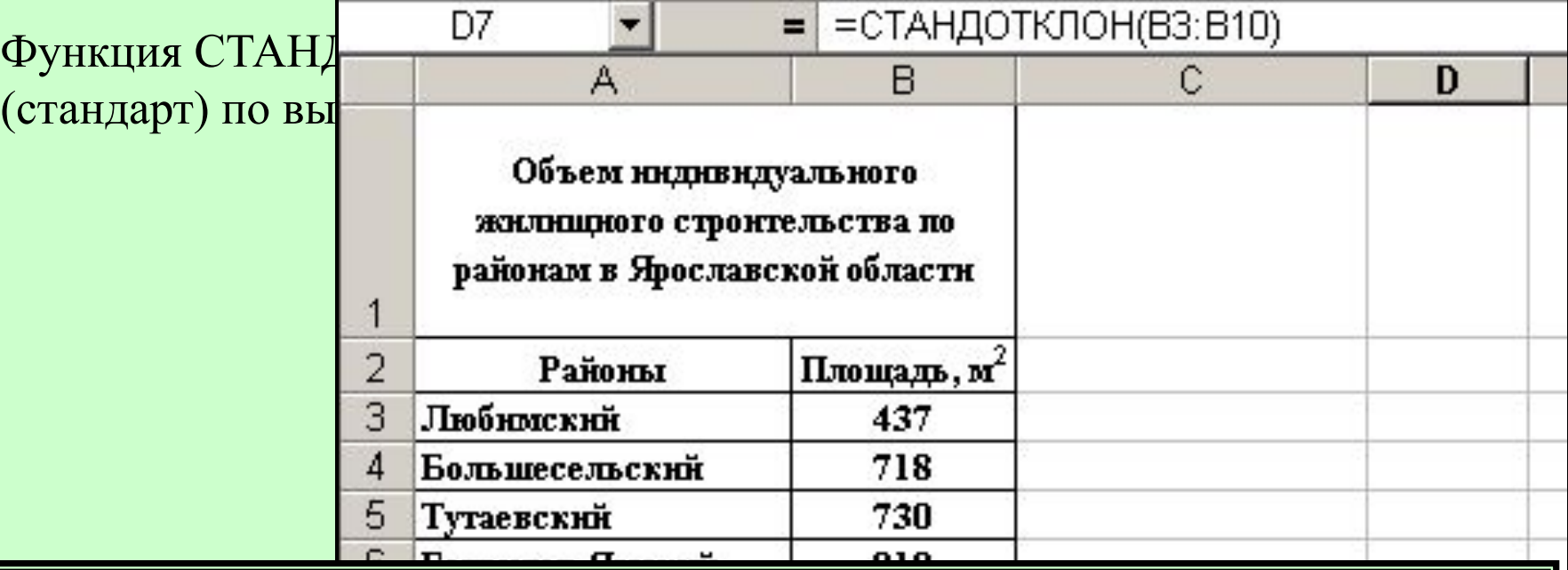

Функция СТАНДОТКЛОН рассчитывает стандарт при условии, что исходные данные образуют *выборочную* совокупность. В случае, если совокупность является *генеральной*, то необходимо воспользоваться функцией СТАНДОТКЛОНП.

1

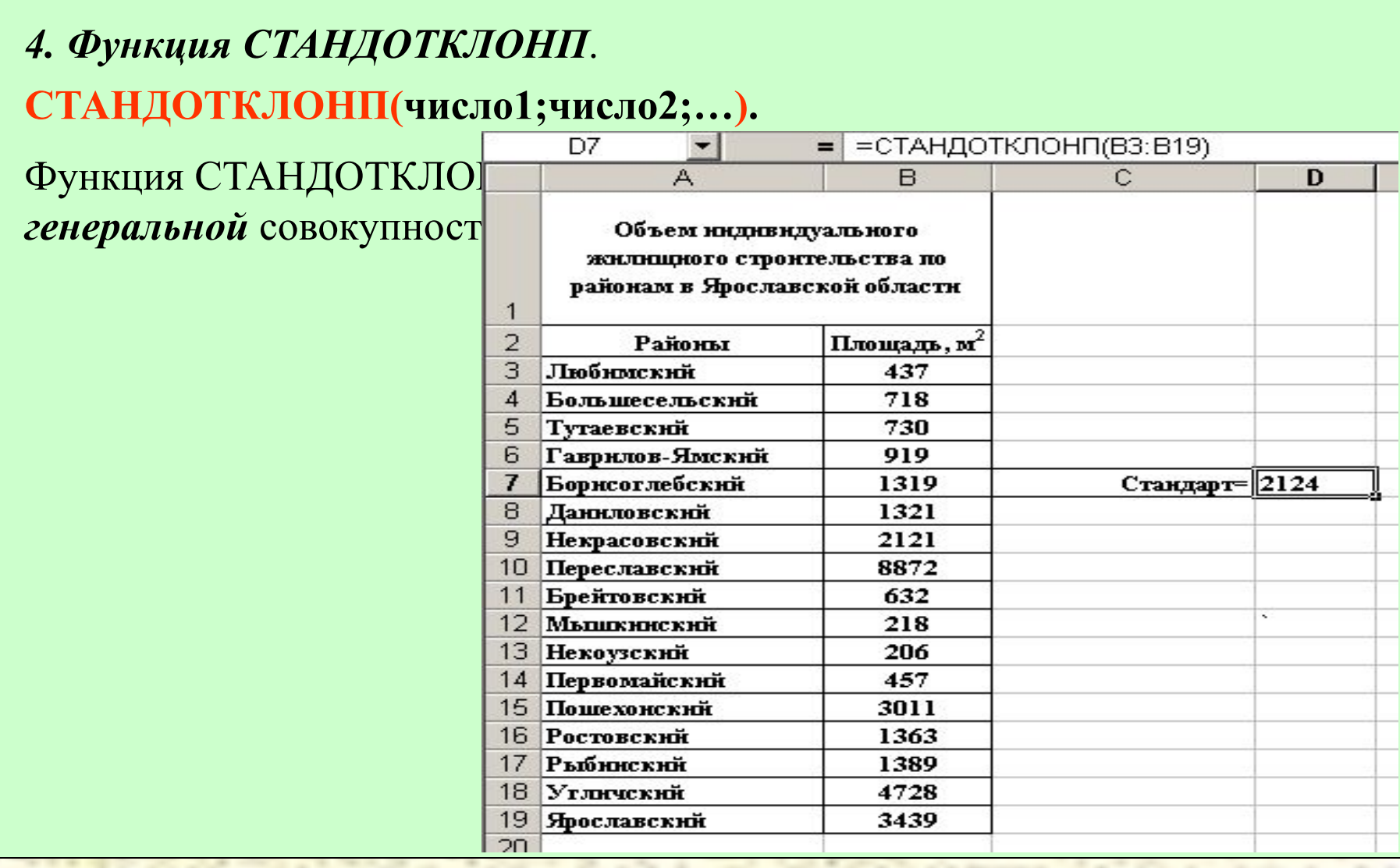

1

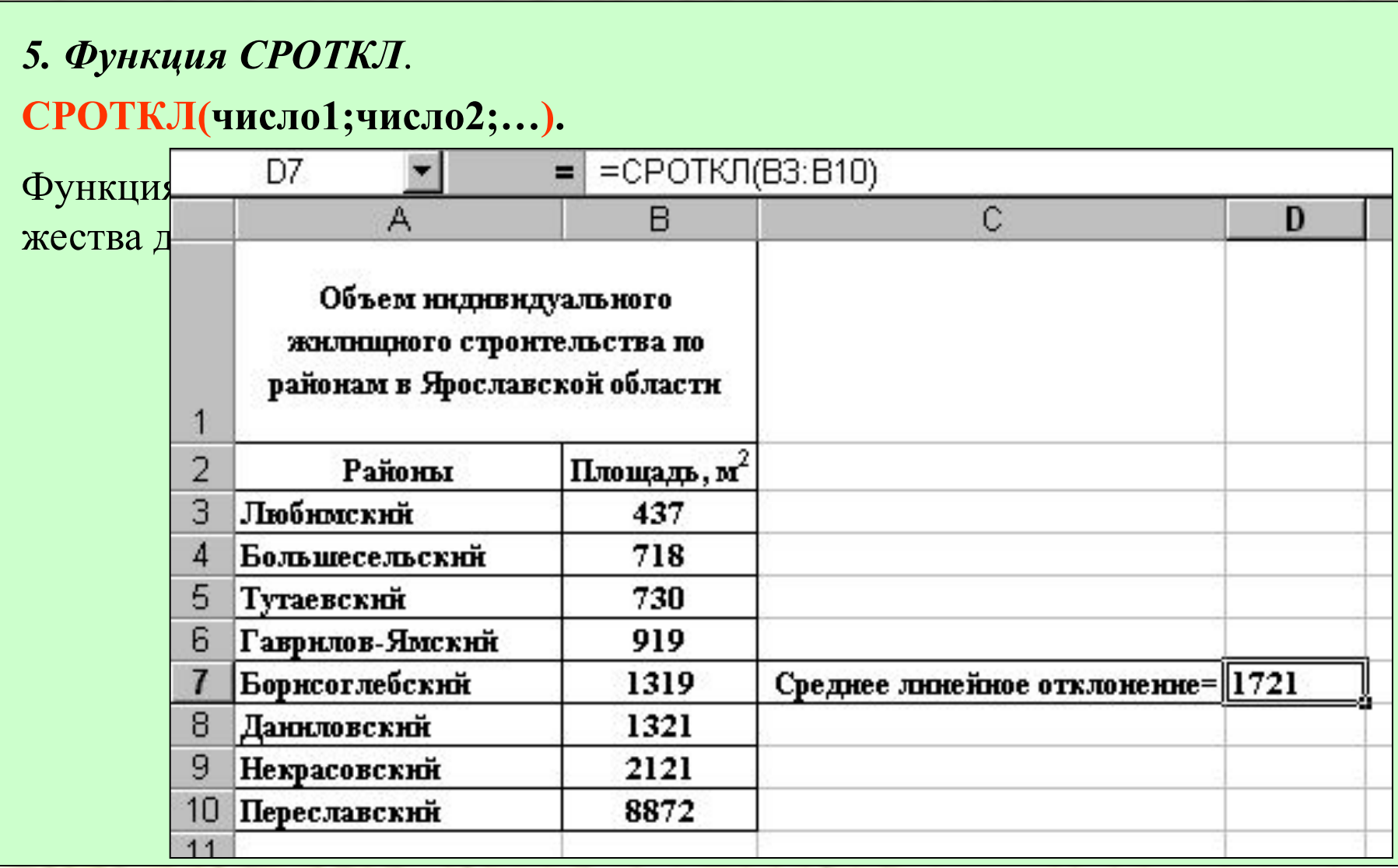

1

# **Функция Excel, используемая при расчете показателя асимметрии**

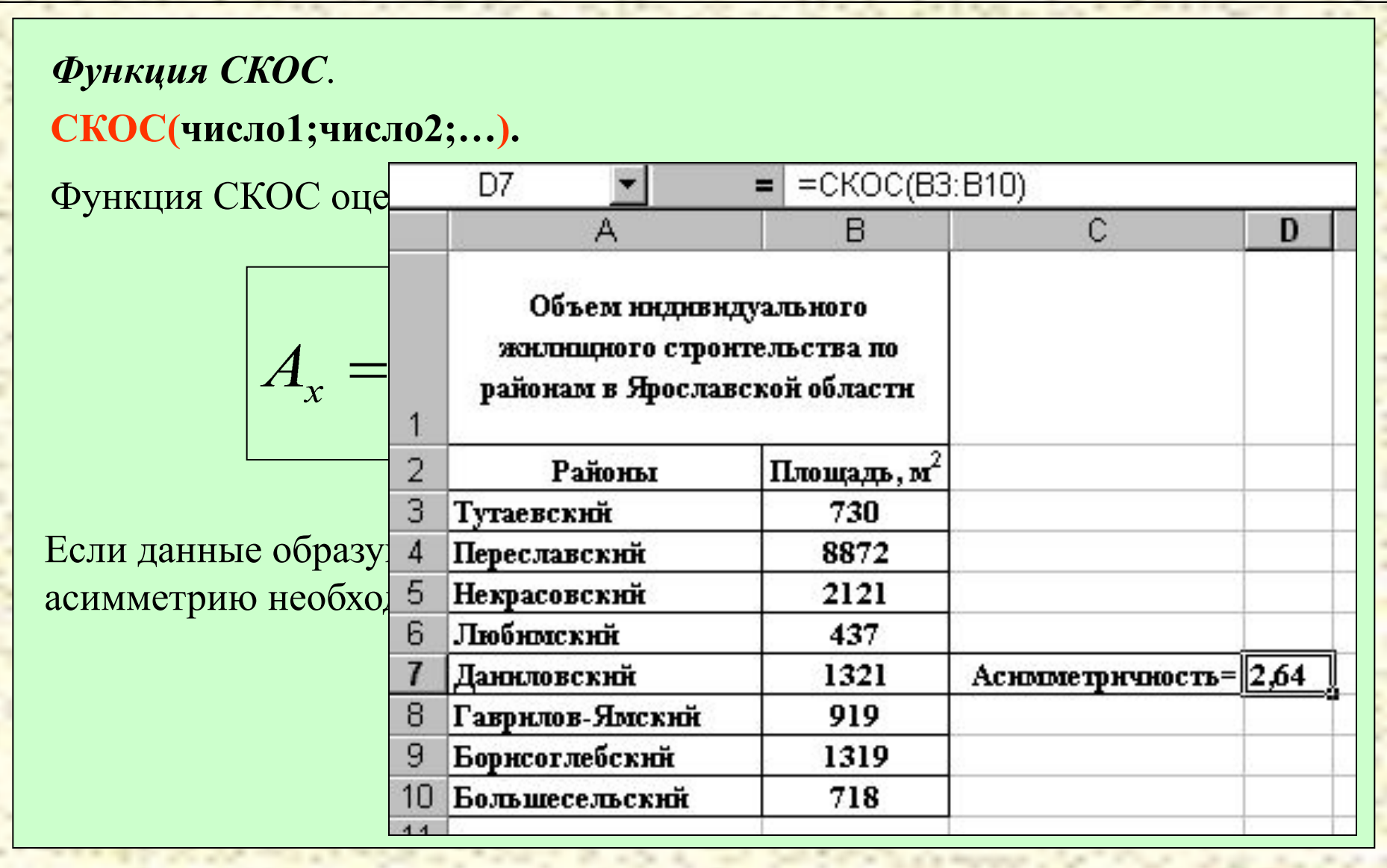

1

# **Функция Excel, используемая при расчете показателя распределения**

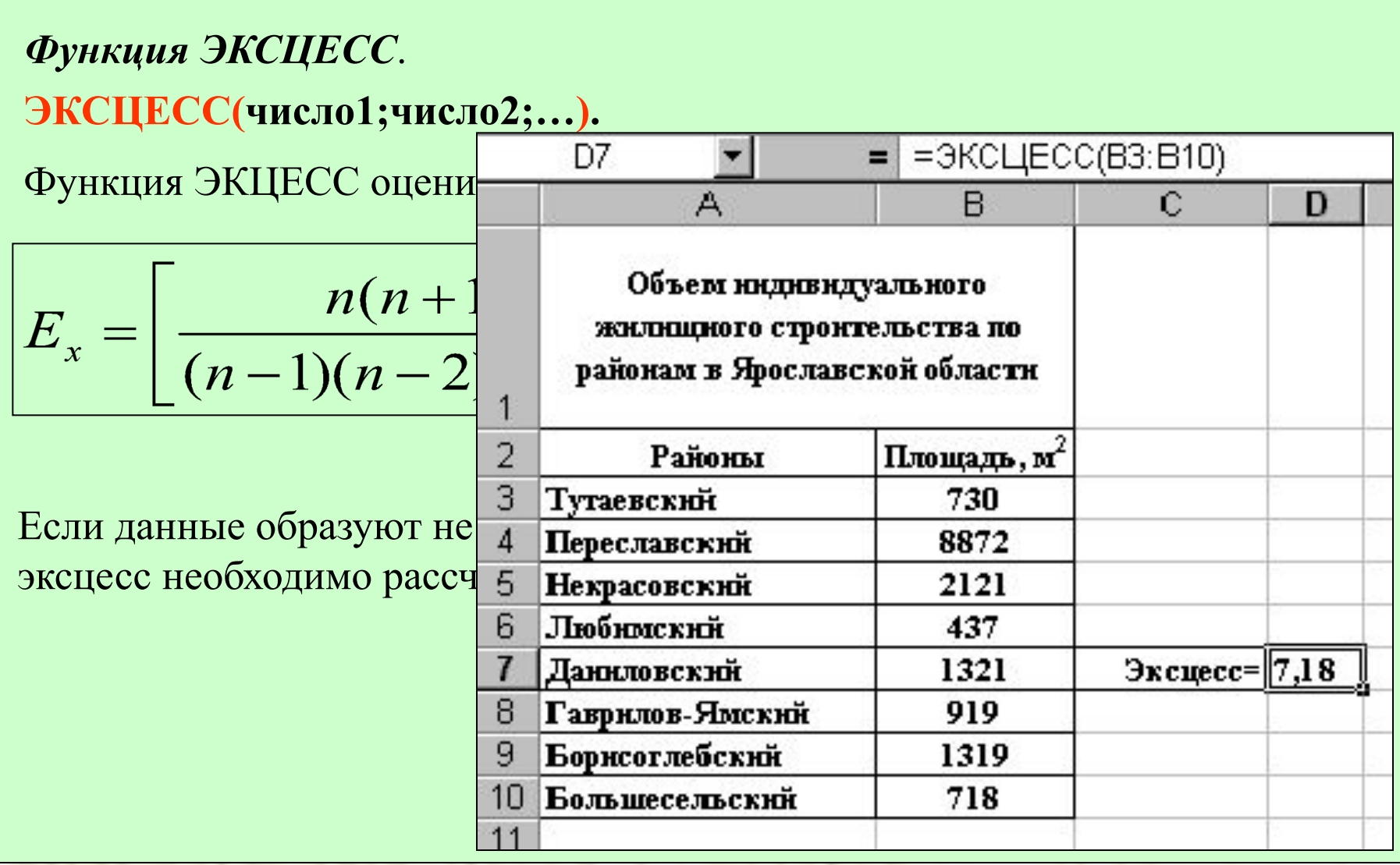

1

#### **Подключение режима «Анализ данных»**

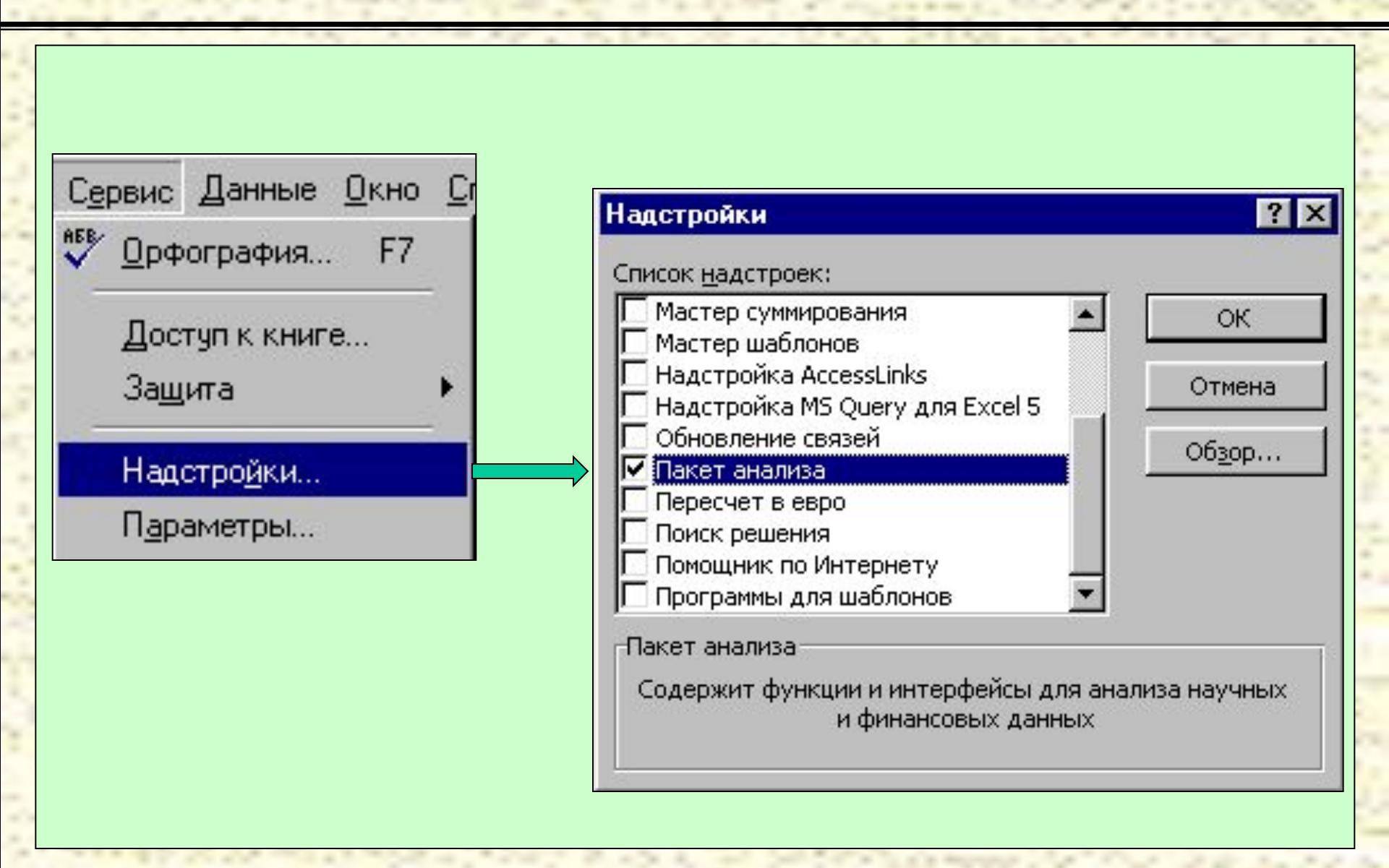

of gas

ALCOHOL:

 $\overline{L}$ 

#### **Выход в режим «Описательная статистика»**

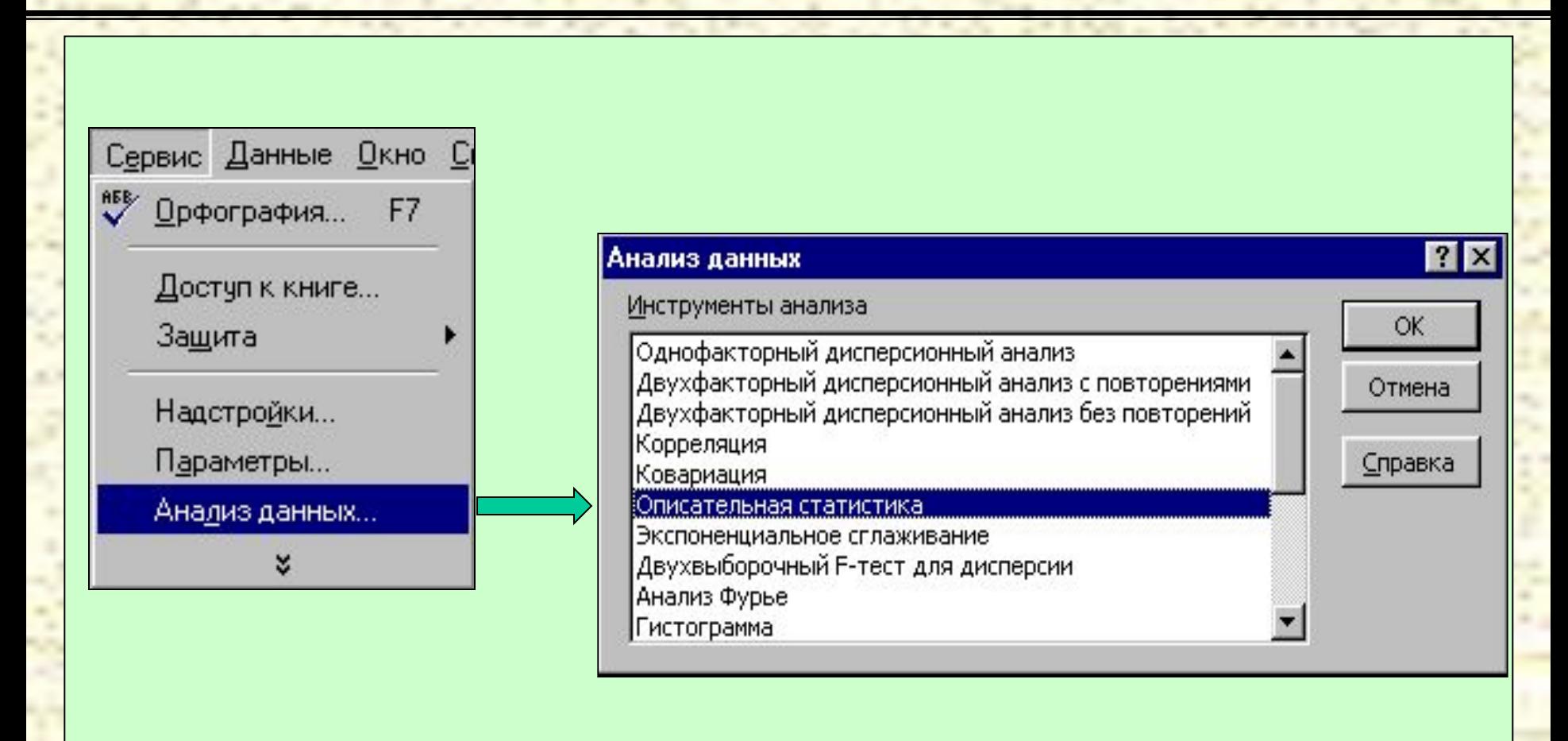

**REAL PROPERTY** 

 $\overline{L}$ 

#### $\overline{L}$ 2 **Справочная информация по технологии работы в режиме «Описательная статистика»**

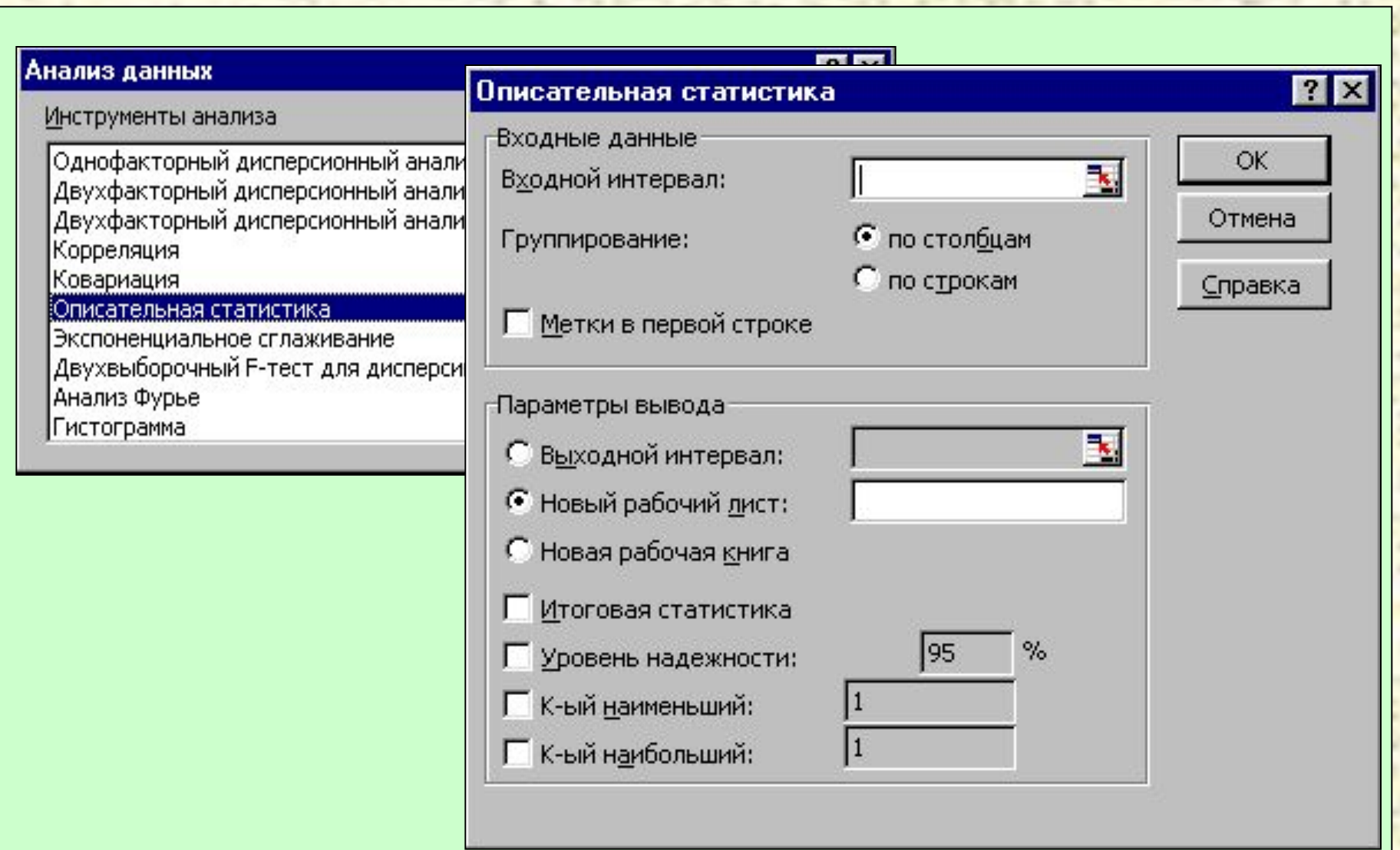

#### $\overline{L}$ 3 **Справочная информация по технологии работы в режиме «Описательная статистика»**

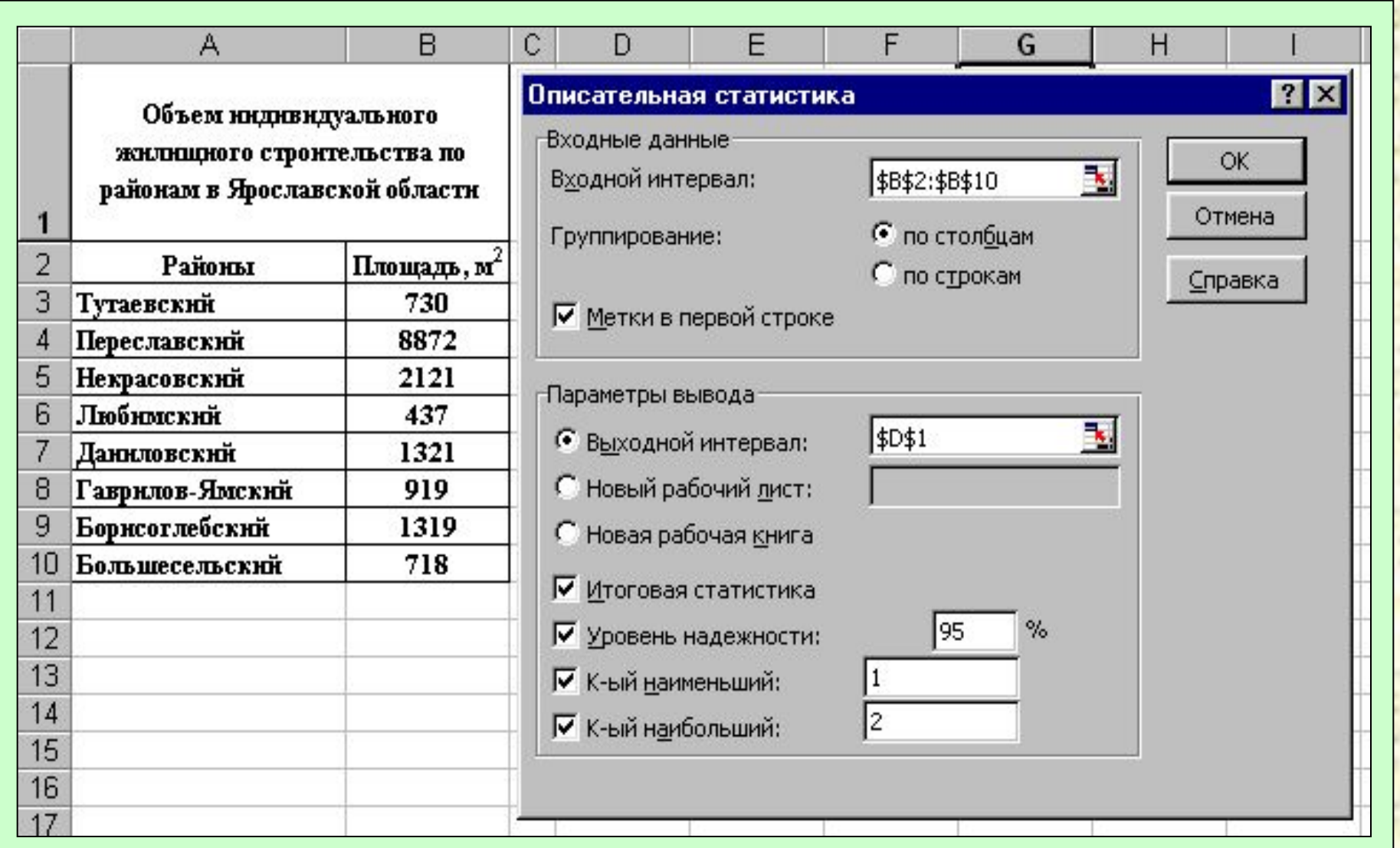

### $\overline{L}$ 4 **Справочная информация по технологии работы в режиме «Описательная статистика»**

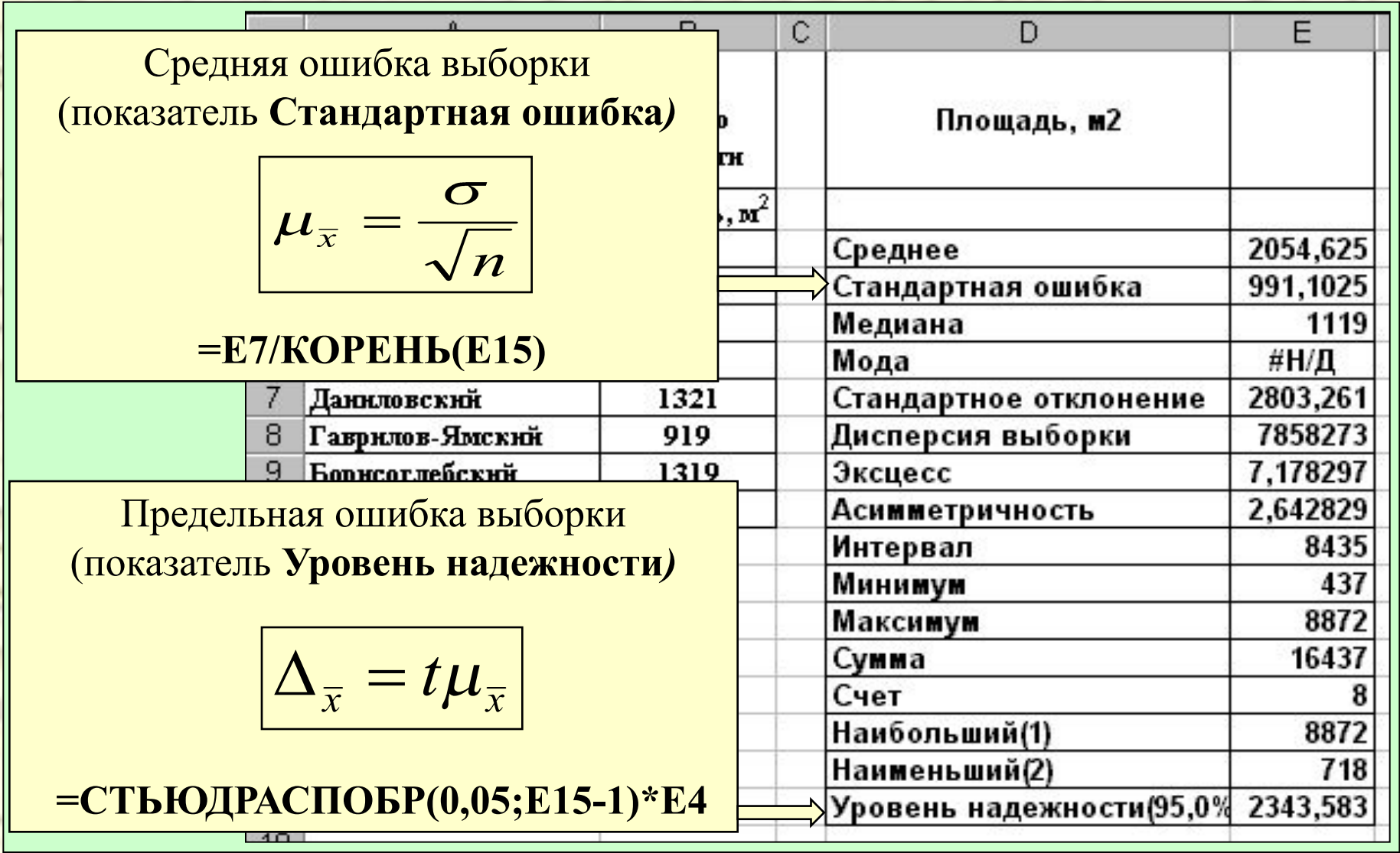

#### $\overline{L}$ 5 **Справочная информация по технологии работы в режиме «Гистограмма»**

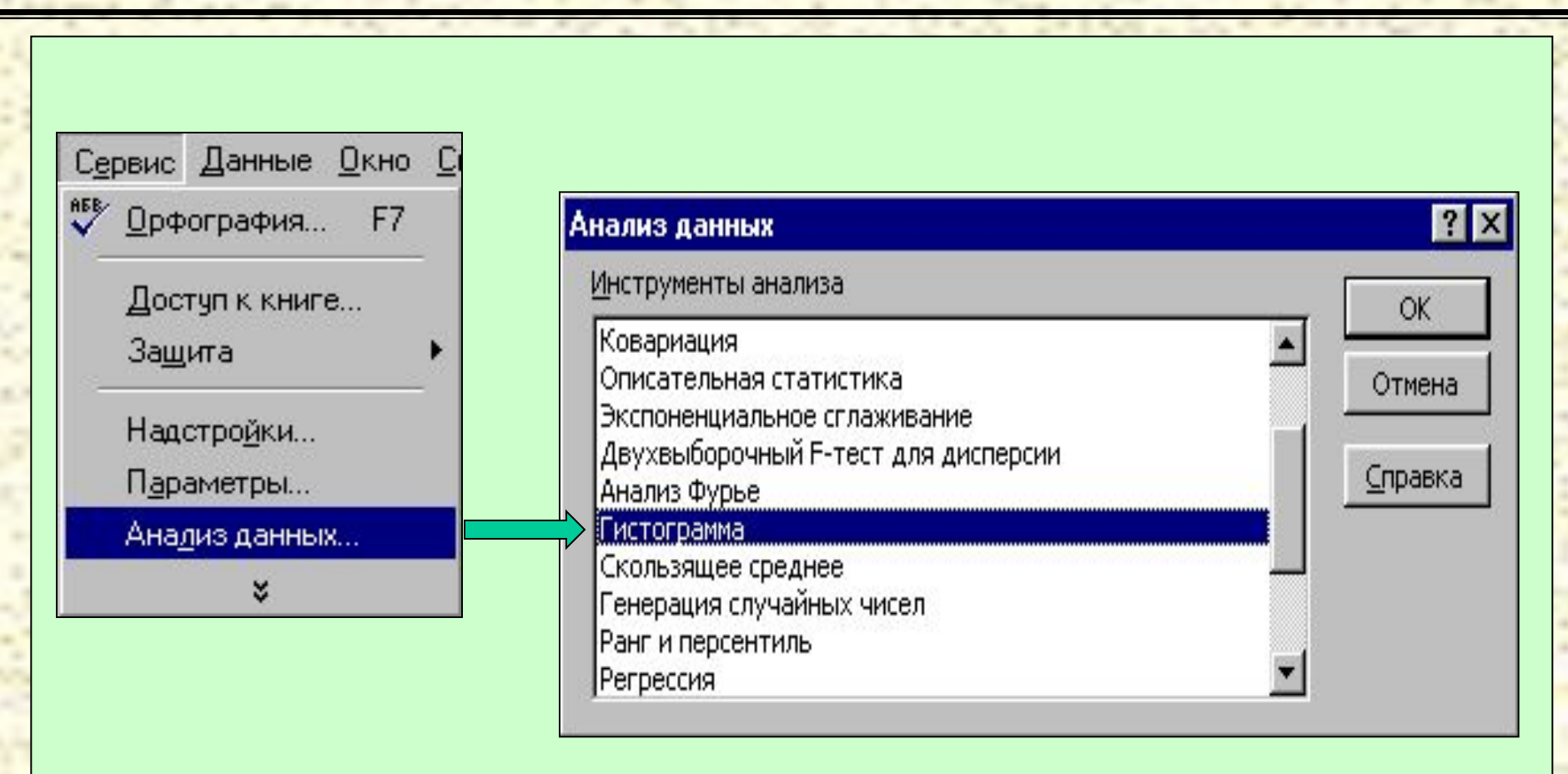

**Wilder All All A** 

### $\overline{L}$ 6 **Справочная информация по технологии работы в режиме «Гистограмма»**

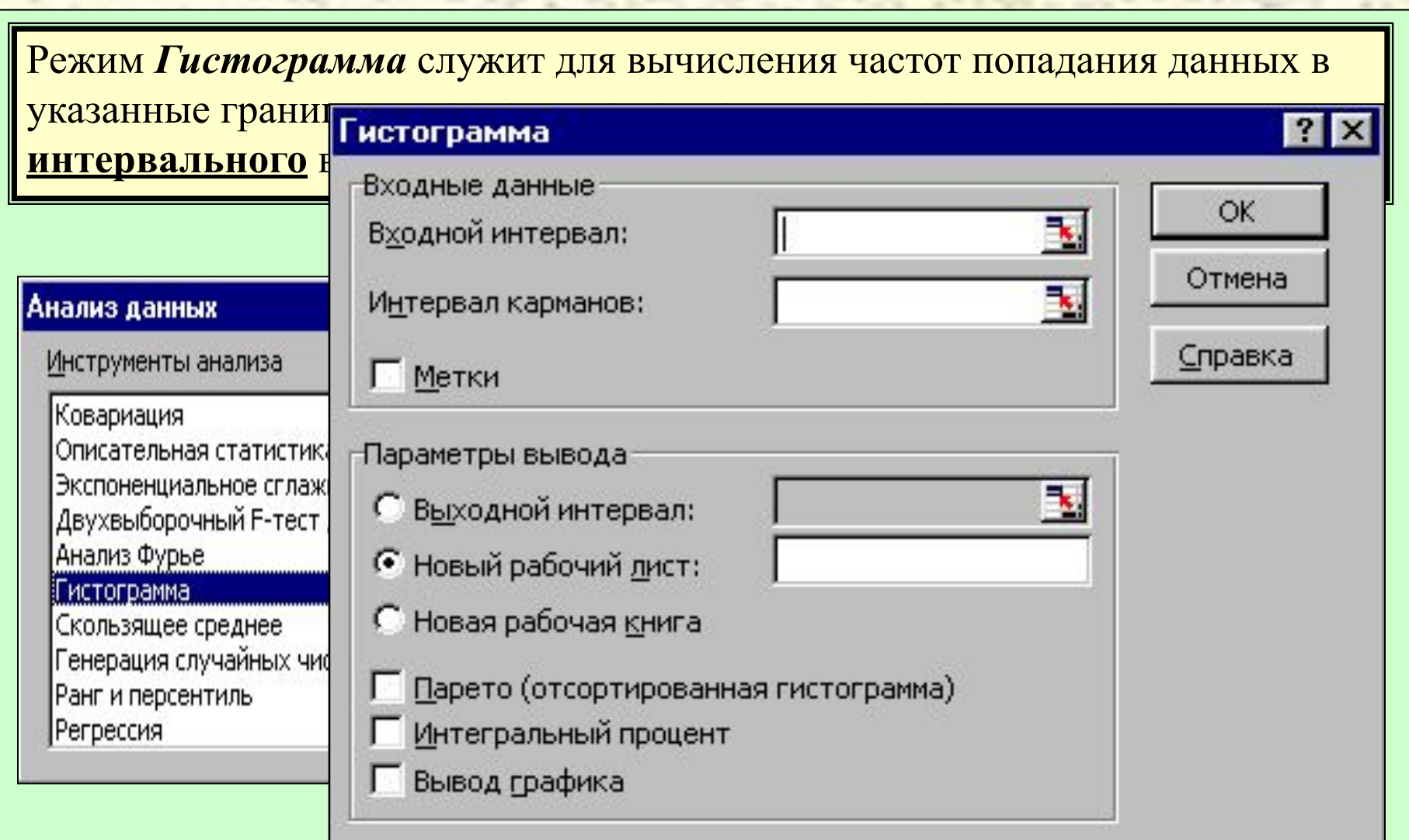

### $\overline{L}$ 7 **Справочная информация по технологии работы в режиме «Гистограмма»**

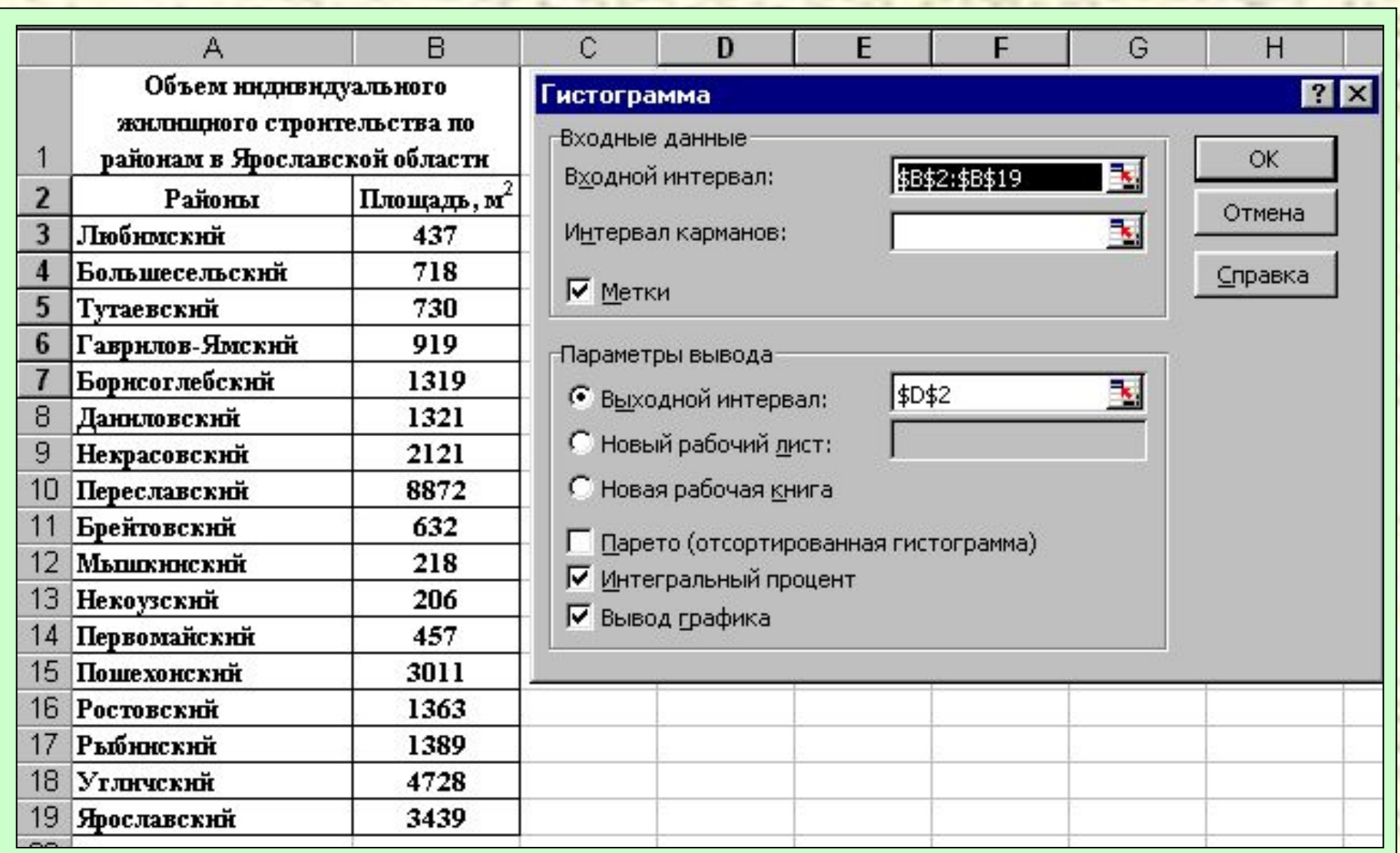

### $\overline{L}$ 8 **Справочная информация по технологии работы в режиме «Гистограмма»**

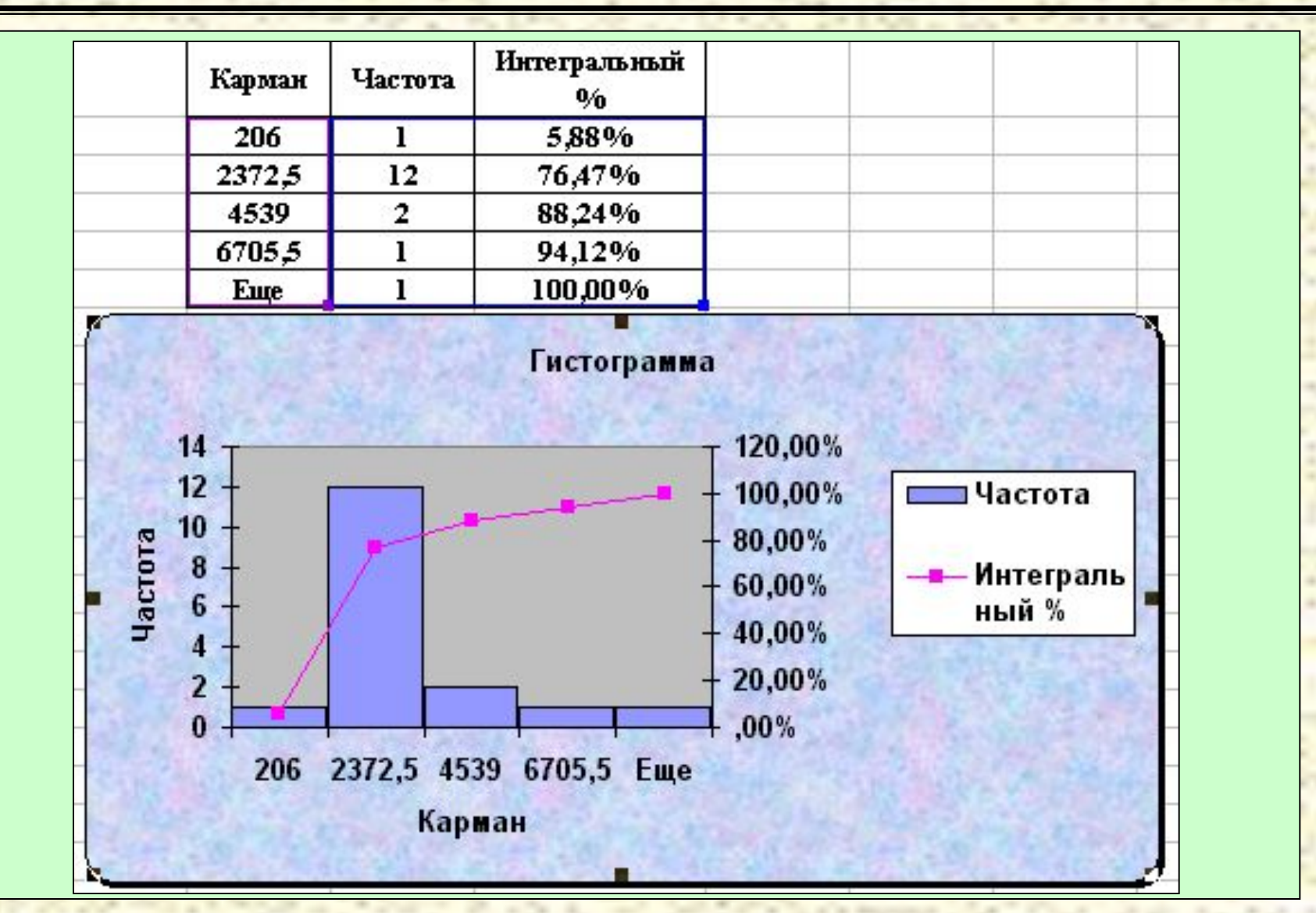

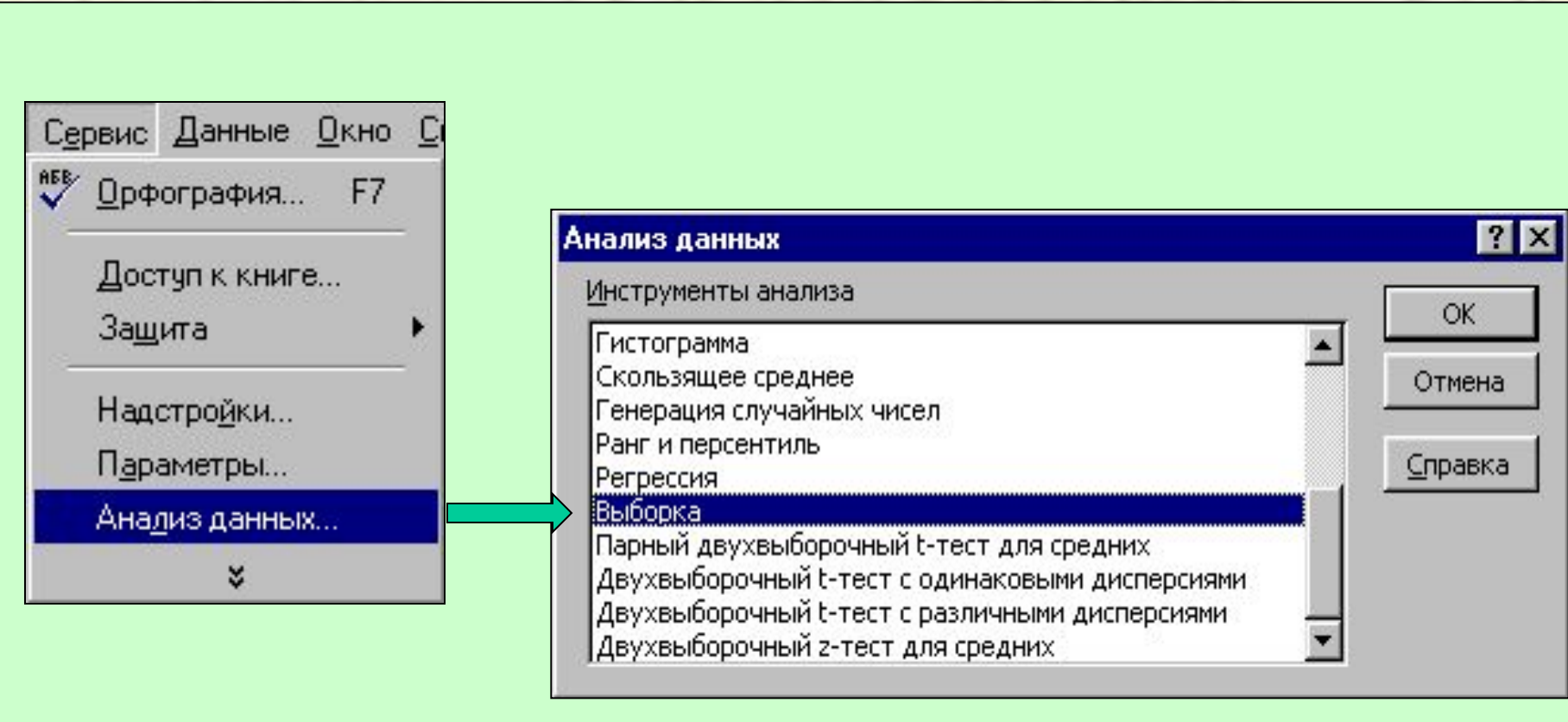

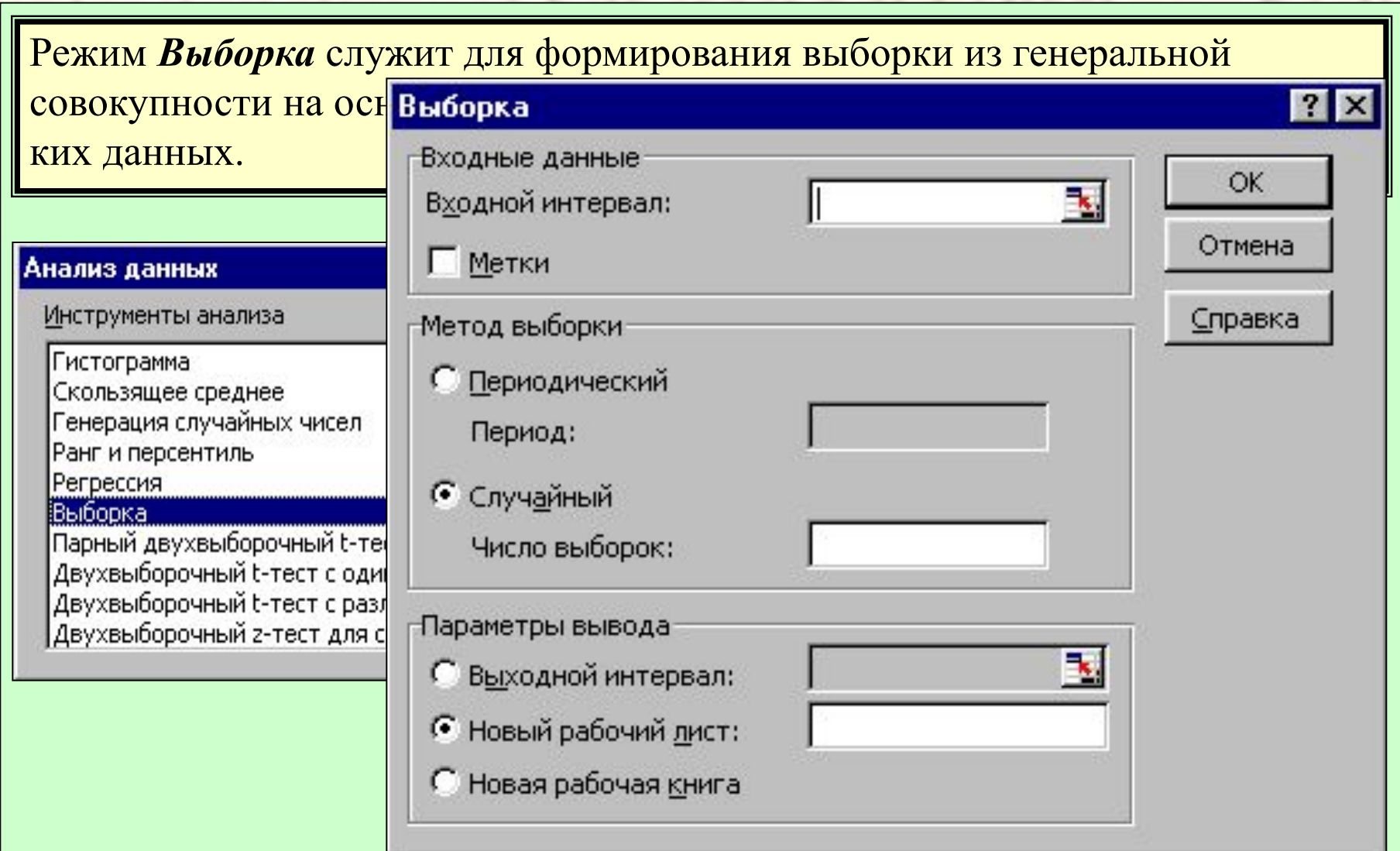

 $\mathcal{L}$ 

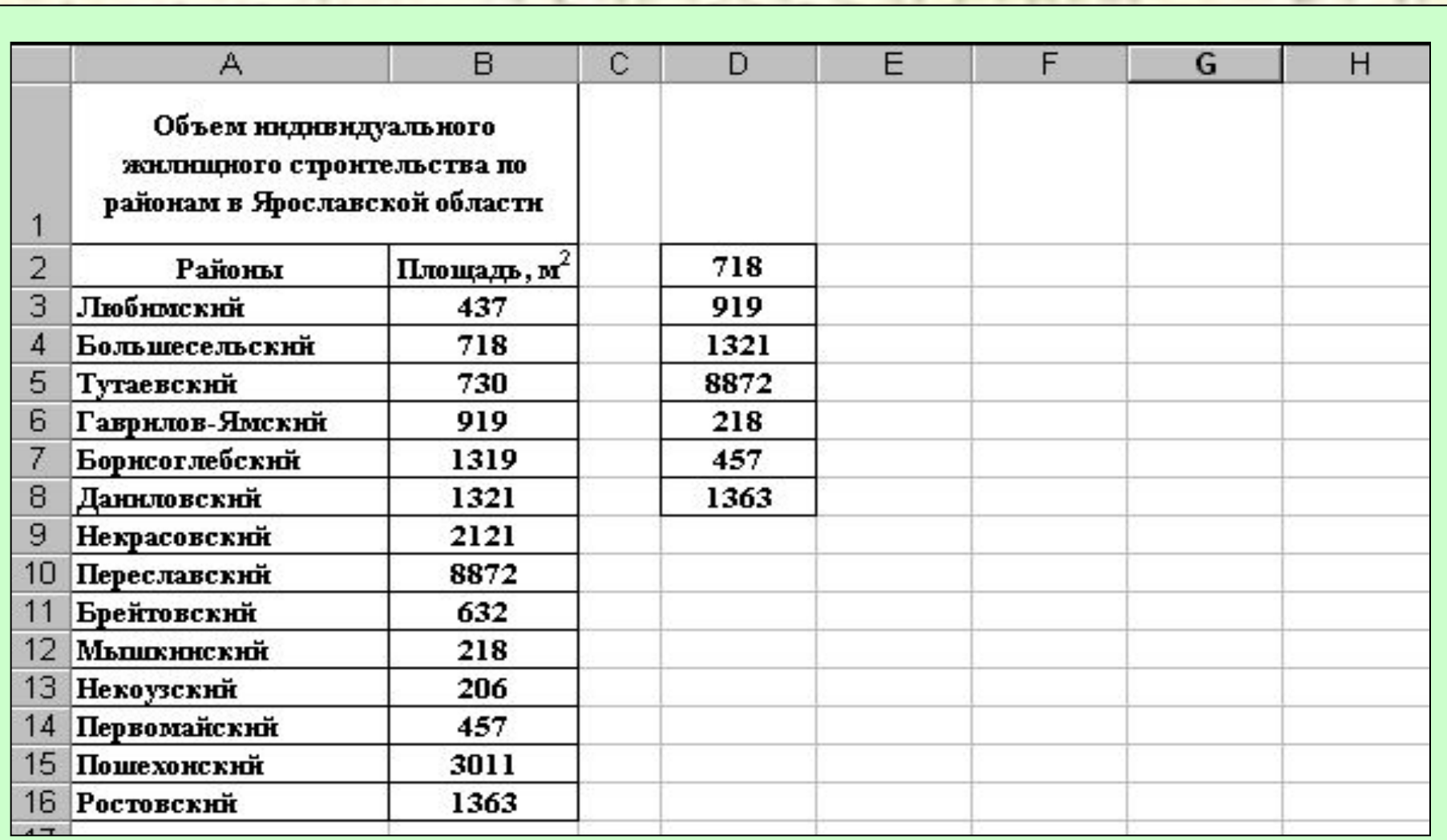

 $\mathcal{L}$ 

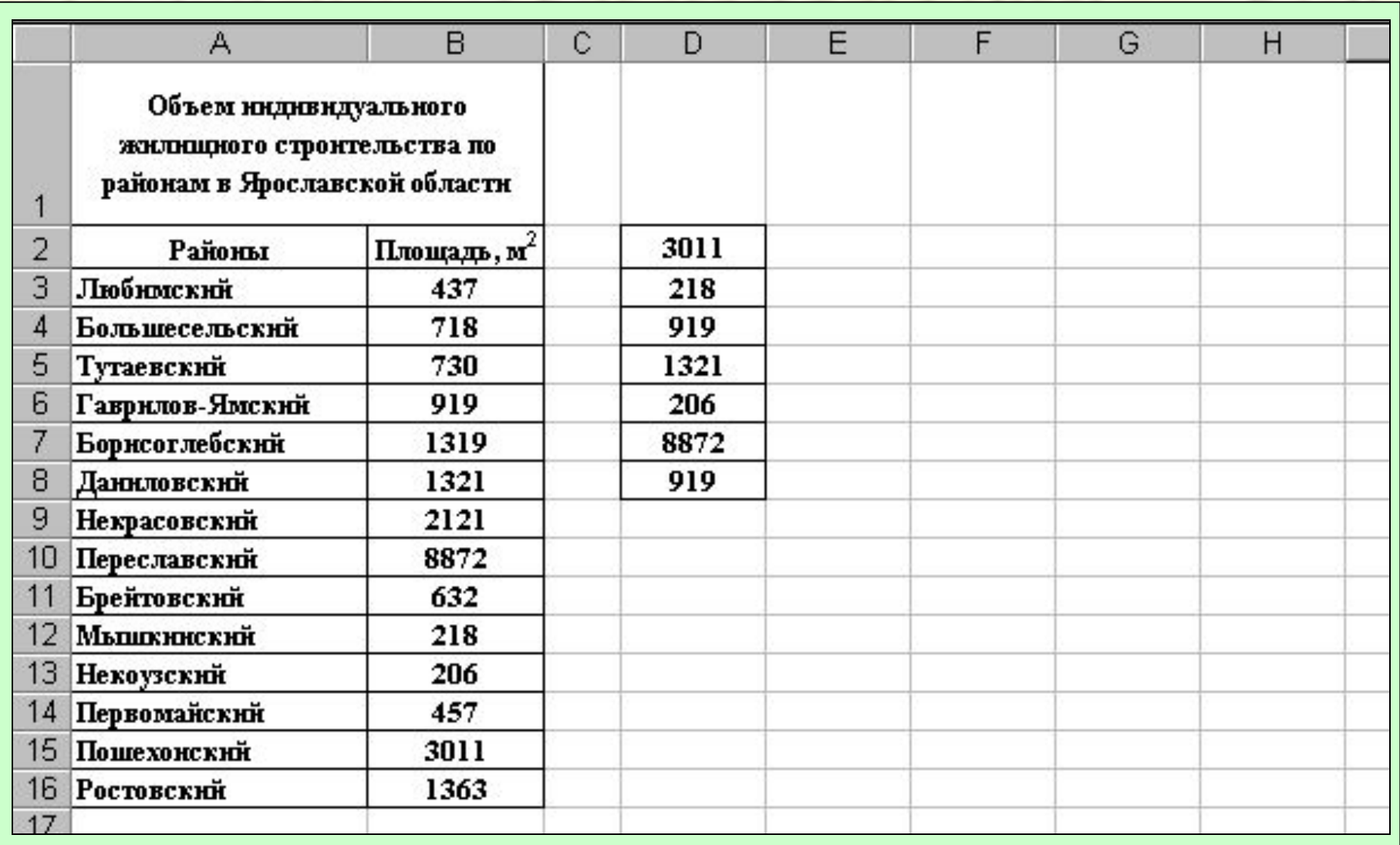

 $\mathcal{L}$